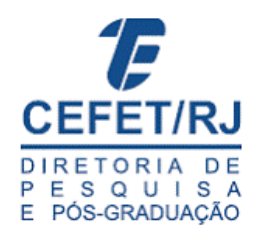

### MONITORAMENTO ANALÓGICO E DIGITAL DE SINAIS ELÉTRICOS CEREBRAIS

Fernanda Maria Zangerolame

Dissertação de Mestrado apresentada ao Programa de Pós-graduação em Tecnologia, Centro Federal de Educação Tecnológica Celso Suckow da Fonseca CEFET/RJ, como parte dos requisitos necessários à obtenção do título de Mestre

Orientador: Paulo Lúcio Silva de Aquino, D.Sc.

Rio de Janeiro Setembro de 2009

# **Livros Grátis**

http://www.livrosgratis.com.br

Milhares de livros grátis para download.

MONITORAMENTO ANALÓGICO E DIGITAL DE SINAIS ELÉTRICOS CEREBRAIS

Dissertação de Mestrado apresentada ao Programa de Pós-graduação em Tecnologia do Centro Federal de Educação Tecnológica Celso Suckow da Fonseca CEFET/RJ, como parte dos requisitos necessários à obtenção do título de Mestre.

Fernanda Maria Zangerolame

Aprovada por:

 \_\_\_\_\_\_\_\_\_\_\_\_\_\_\_\_\_\_\_\_\_\_\_\_\_\_\_\_\_\_\_\_\_\_\_\_\_\_\_\_\_\_\_\_\_\_\_\_\_\_\_ Presidente, Prof. Paulo Lúcio Silva de Aquino, D.sc. (orientador)

 $\overline{\phantom{a}}$  ,  $\overline{\phantom{a}}$  ,  $\overline{\phantom{a}}$ Prof. Antônio José Caulliraux Pithon, D.Sc.

 $\overline{\phantom{a}}$  ,  $\overline{\phantom{a}}$  ,  $\overline{\phantom{a}}$ Prof. Luiz Biondi Neto, D.Sc. (UERJ)

Rio de Janeiro Setembro de 2009 Ficha catalográfica elaborada pela Biblioteca Central do CEFET/RJ

 Z29 Zangerolame, Fernanda Maria Monitoramento analógico e digital de sinais elétricos cerebrais / Fernanda Maria Zangerolame.—2009. vii, 57f. : il. col. , tabs. ; enc. Dissertação (Mestrado) Centro Federal de Educação Tecnológica Celso Suckow da Fonseca, 2009. Bibliografia: f.49-53 Orientador: Paulo Lucio Silva de Aquino 1. Sistemas eletrônicos. 2. Eletrônica digital. 3. Cérebro. 4. Deficientes. I. Aquino, Paulo Lucio Silva de (orient.). II. Título. CDD 629.1355

#### **AGRADECIMENTOS**

 Agradeço a ajuda, apoio, amizade, amor incondicional, carinho e dedicação dos meus pais, Inês e Sérgio, que sempre lutaram por mim e me ensinaram que o estudo é primordial para a realização dos sonhos e metas. À minha irmã, Flavia, que é meu espelho de profissionalismo e perseverança. Ao meu amor Tiago, que esteve sempre do meu lado, me ajudando e apoiando na conclusão do Mestrado. Aos meus familiares, diversos amigos e amigas, sem citar nomes, que esperaram pacientemente por esta dissertação, e me demonstraram carinho, mesmo à distância, além das minhas ausências. Ao Eng. Jorge César que, enquanto gerente de Engenharia, permitiu que eu cursasse o Mestrado em horário de trabalho. Aos amigos e engenheiros Antonio Moço, Ernesto Pinto e Marco Biagio, pelos ensinamentos de carreira, pela amizade e por todo apoio nas ausências do trabalho para a dedicação ao CEFET. Ao meu orientador, prof. Aquino, que acreditou em mim, mesmo sem me conhecer, e me apoiou desde o início do curso, tornando-se um grande amigo. A Deus e todos os meus mentores, por mais uma conquista e por toda luz espiritual concedida.

#### **RESUMO**

## MONITORAMENTO ANALÓGICO E DIGITAL DE SINAIS ELÉTRICOS CEREBRAIS

#### Fernanda Maria Zangerolame

#### **Orientador:**

Paulo Lucio Silva de Aquino, D.Sc.

 Resumo da Dissertação de Mestrado submetida ao Programa de Pós-graduação em Tecnologia do Centro Federal de Educação Tecnológica Celso Suchow da Fonseca CEFET/RJ como parte dos requisitos necessários à obtenção do título de Mestre.

Algumas pessoas Portadoras de Necessidades Especiais (PNE) têm parcial/total dependência de outras pessoas para interagir com o ambiente ao seu redor. Porém, nas últimas décadas, tem se viabilizado, em modo cada vez mais crescente, o uso de computadores pessoais na condução de suas vidas. Nessa linha de aplicação, um dos mais promissores campos de utilização desses sistemas digitais é o da captação, tratamento e interpretação de sinais cerebrais. Nesse caso, com a colocação criteriosa de eletrodos em sua cabeça, uma pessoa, notadamente PNE, seria capaz, com ajuda de um computador, de realizar tarefas complexas apenas provocando determinadas ondas cerebrais.

O objetivo deste trabalho é a viabilização de um sistema eletrônico e digital de aquisição, tratamento e processamento de sinais cerebrais oriundos de um usuário, especialmente treinado para sua utilização. Para tanto, foi desenvolvida, em um laboratório de eletrônica do CEFET-RJ, uma placa de processamento analógico de sinais, que realizará a aquisição e filtragem de sinais cerebrais para posterior processamento digital em um computador pessoal. Aproveitando uma parceria já consolidada com o Instituto Helena Antipoff, espera-se desenvolver um desses sistemas especialmente aplicados aos PNE, contribuindose, assim, aos muitos estudos que vem sendo realizados nessa área.

Palavras-Chave: Cérebro; Eletroencefalograma; Onda cerebral; Sinais bioelétricos.

## **ABSTRACT**

## ANALOGIC AND DIGITAL MONITORING OF BRAIN ELECTRIC SIGNALS

## Fernanda Maria Zangerolame

Advisor:

Paulo Lucio Silva de Aquino, D.Sc.

Abstract of dissertation (or Thesis) submitted to Programa de Pós-graduação em Tecnologia – Centro Federal de Educação Tecnológica Celso Suckow da Fonseca CEFET/RJ as partial fulfillment of the requirements for the degree of Master.

 Some people with Disabilities (PNE) have partial / total dependence on others to interact with the environment around them. However, in recent decades has made possible, in an increasingly growing, the use of personal computers in the conduct of their lives. In this line of application, one of the most promising fields of utilization of these systems is the capture, processing and interpretation of brain signals. In this case, with careful placement of electrodes on his head, a person, especially PNE would be able, with help from a computer to perform complex tasks resulting in only certain brain waves.

 The objective of this work is the feasibility of an electronic system and digital acquisition, processing and processing of brain signals coming from a User, specially trained for their use. The work was developed in an electronics lab CEFET-RJ, a card processing analog signals, which will make the acquisition and filtering of brain signals for subsequent digital processing on a personal computer. Leveraging a partnership already consolidated with the Institute Antipoff Helena, is expected to develop one of these systems especially applied to the PNE, is contributing thus to the many studies being conducted in this area.

Keywords: Brain; Electroencephalogram; Brain wave; Bioelectrical signals.

## **Sumário**

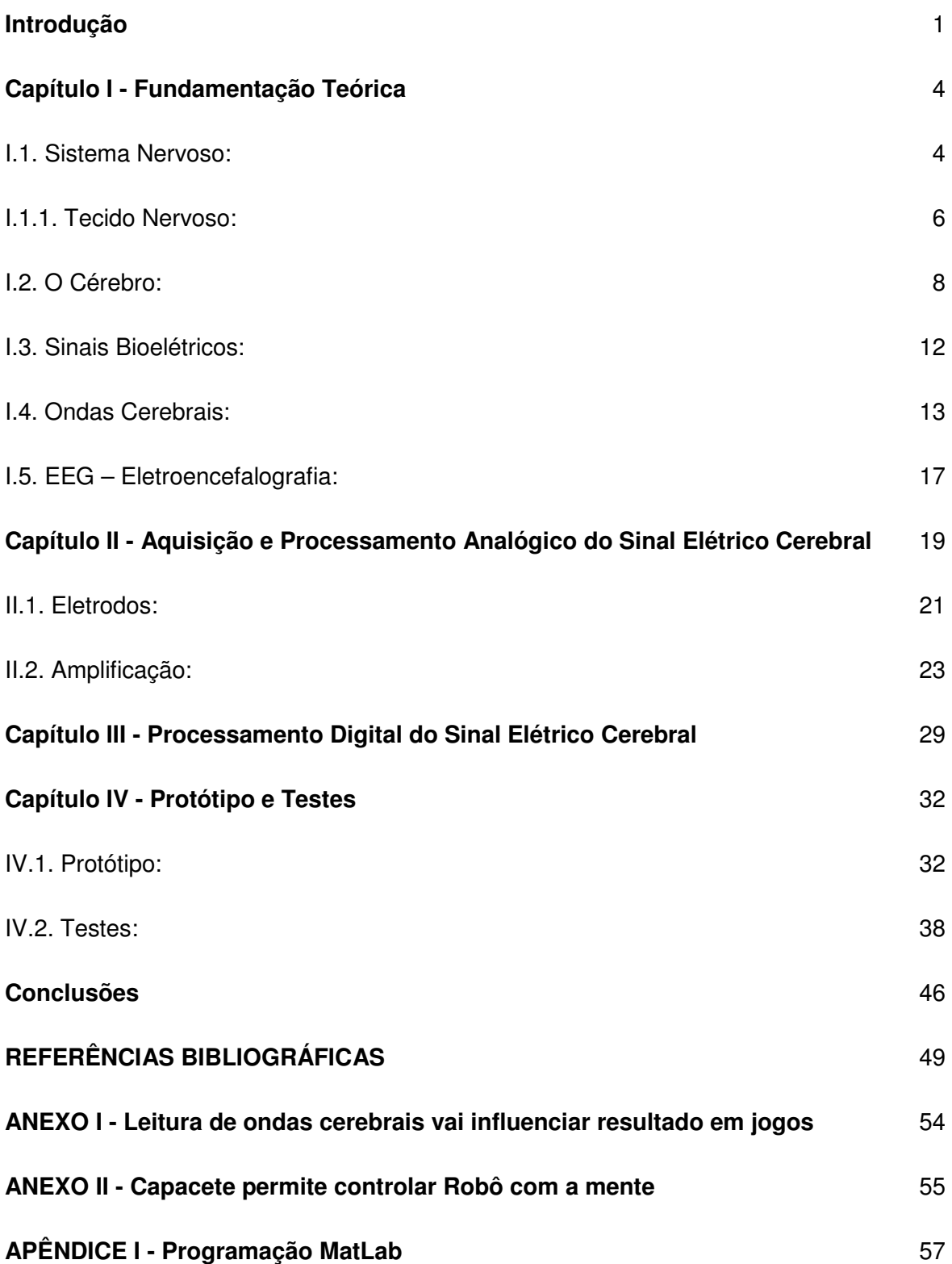

## **Introdução**

"'Então, não se lembra de como o mundo era sem os robôs. Houve uma época em que a humanidade encarava o universo sozinha, sem um amigo. Agora, o homem possui criaturas para ajudá-lo; criaturas mais fortes do que ele – mais fiéis, mais úteis e absolutamente devotadas a ele. A espécie humana já não está sozinha. Já encarou o assunto sob este prisma?" [3]

 O homem mantém uma relação com a natureza de modificá-la constantemente conforme seus desejos e necessidades. A transformação de árvores em casas e móveis de madeira, de algodão em tecido e vestimentas, de ervas e frutos em comidas e temperos são exemplos da mutação da natureza ocasionada pelo homem para atender suas necessidades. Com o passar do tempo, mais carências foram surgindo e mais inovações foram sendo criadas para atendê-las; a facilidade de executar um trabalho, a redução de tempo para desenvolver um projeto ou uma tarefa, as novidades proporcionadas pela descoberta; o homem, além do incentivo dado pelas necessidades, sempre se sentiu atraído pelo novo.

A tecnologia já está totalmente incorporada na vida do homem, sendo este totalmente dependente dela. A vida não é mais imaginada sem a utilização de energia elétrica, telefones fixos e celulares, computador, e-mail e outros inventos e equipamentos.

 A Revolução Industrial deu início à larga utilização de equipamentos capazes de facilitar e aumentar o rendimento do trabalho realizado pelo homem, onde sua interferência foi reduzida drasticamente. Desta forma, as tarefas repetitivas foram substituídas por robôs<sup>1</sup> e sistemas automatizados, que as realizam com total precisão e sem risco algum para os empregados. Com isso, a sociedade sofreu grande transformação histórica, pois suas relações estruturais também foram modificadas. As inovações foram incorporadas rapidamente, modificando a maneira de agir de todos os envolvidos e afetados por tais novidades.

 Atualmente, a fronteira tecnológica para a interação homem-máquina tem sido o sistema nervoso. O principal objetivo de pesquisas neste campo é transformar sinais biológicos em sinais de controle de máquina. O monitoramento de tais sinais pode ser realizado através das seguintes técnicas externas: eletroencefalograma (EEG), eletrocardiograma (ECG), eletromiograma (EMG), dentre outros. Este estudo trata apenas da aquisição e gravação da atividade cerebral a partir do escalpe (EEG) e posterior tratamento e utilização dos sinais cerebrais, a serem habilitados em computadores pessoais.

 $\overline{a}$ 

<sup>1</sup> A palavra Robô foi criada em 1921 pelo escritor tcheco Karel Capek, e remetia a "homem mecânico", servo. In <http://www.din.uem.br/ia/robotica/histor.htm>. Acesso em 30 nov. 2006.

 Pessoas com paralisia cerebral severa têm parcial/total dependência de outras pessoas para interagir com o ambiente ao seu redor. A utilização de computadores nas últimas décadas facilitou a produtividade e condução de suas vidas. Através da captação, tratamento e interpretação de sinais bioeletricos (em especial sinais cerebrais), uma pessoa portadora de necessidades especiais (PNE)<sup>2</sup>, usando eletrodos ligados em sua cabeça e estes ligados a um computador através de um circuito eletrônico, que analisa as ondas cerebrais, seria capaz de realizar tarefas em um computador apenas através de seu pensamento ou algum movimento, como piscar os olhos ou simples movimentos com as mãos.

 A pesquisa foi produzida a partir de uma parceria com o Instituto Helena Antipoff, atendido pelo Laboratório de Controle de Máquinas Elétricas do CEFET-RJ no tocante à inclusão digital de PNE. São desenvolvidos neste laboratório dispositivos eletrônicos que facilitam o acesso destas pessoas ao computador e internet, como teclado e mouse adaptados. Em continuidade aos trabalhos desenvolvidos nesta instituição, e com o mesmo intuito, a presente dissertação apresenta a viabilização de um sistema eletrônico analógico e digital de aquisição e processamento de sinais elétricos cerebrais, de baixo custo e fácil construção. Com a viabilização da aquisição de sinais elétricos cerebrais, será possível contribuir aos diversos estudos realizados na área de integração homem-máquina e interface cérebrocomputador, cujo objetivo é permitir a comunicação do homem com o computador apenas através de sinais cerebrais.

 A dissertação foi realizada de forma padronizada, baseada nas concepções de pesquisa científica, que representa a busca de informações de forma sistemática, organizada, racional e obediente a certas regras [31]. Trata-se de pesquisa experimental em laboratório, por apresentar o seguinte entendimento:

> "Um experimento de laboratório pode ser definido como aquele no qual o investigador cria uma situação com as condições exatas que ele deseja ter e na qual ele controla algumas variáveis e manipula outras. Ele (o investigador) é capaz então de observar e medir o efeito da manipulação das variáveis independentes sobre as variáveis dependentes numa situação na qual a operação de outros fatores relevantes é mantida em um mínimo." [35]

 As referências bibliográficas utilizadas para a construção da pesquisa científica apresentam principalmente autores que dissertam sobre o eletroencefalograma, como Wolpaw [2], fisiologia médica, de acordo com Guyton [21] e Ângelo Machado [28], fundamentos de

 2 "Pessoas com necessidades especiais". O termo surgiu primeiramente para substituir "deficiência" por "necessidades especiais". Daí a expressão "portadores de necessidades especiais" [41].

robótica apresentados por Asimov [3], diversas dissertações que tratam sobre tema similar e teorias sobre processamento de sinais, literatura específica de desenvolvimento de placa de aquisição de sinais elétricos cerebrais (site Openeeg) e programação em software de processamento de sinal (Matlab R2007a). A metodologia de pesquisa foi desenvolvida a partir dos fundamentos apresentados por Daniel Augusto Moreira [35].

## **Capítulo I - Fundamentação Teórica**

 Em 1929 foi descoberto pelo psiquiatra alemão Hans Berger que o cérebro humano gerava uma atividade elétrica capaz de ser registrada através do eletroencefalograma (EEG). Este método de registro é realizado através da colocação de eletrodos na pele da cabeça do paciente e estes eletrodos são conectados a um amplificador capaz de aumentar o sinal de entrada potencialmente, onde este será interpretado por um médico (neurologista, por exemplo) para determinar certas disfunções cerebrais, tais como epilepsia, tumores, etc. [37]

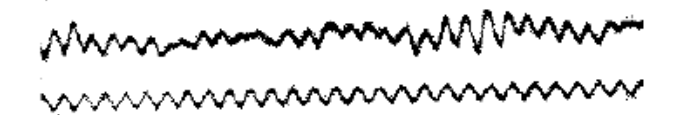

Figura I.1: Primeiro Registro de EEG

 Em 1957, o cientista Gray Walter aperfeiçoou o EEG através da utilização de vários eletrodos pequenos no mapeamento de ondas cerebrais, conseguindo assim discernir e identificar a atividade elétrica cerebral.

 A partir dos anos 80, com a evolução tecnológica dos computadores, foi possível difundir a utilização do EEG nas diversas áreas da medicina e ciência.

#### **I.1. Sistema Nervoso:**

 O sistema nervoso é responsável pela maioria das funções de controle em um organismo, regulando e coordenando as atividades corporais. Pode ser dividido em partes para um melhor entendimento didático, como sendo Sistema Nervoso Central e Sistema Nervoso Periférico.

 A função primordial do sistema nervoso é a de processar a informação que chega, de tal forma que ocorra a resposta motora apropriada [21].

a) Sistema Nervoso Central:

#### Encéfalo:

- Cérebro: está relacionado com a maioria das funções do organismo, como recepção de informações visuais, movimentos corpóreos, etc.;
- Cerebelo: rege o controle motor. O resto do cérebro produz sinais que provocam reações nas outras partes do sistema nervoso. A função do cerebelo é reduzir ou interromper alguns desses sinais, controlando assim a coordenação e o equilíbrio [28];
- Tronco encefálico: conecta a medula espinhal às estruturas encefálicas localizadas acima.

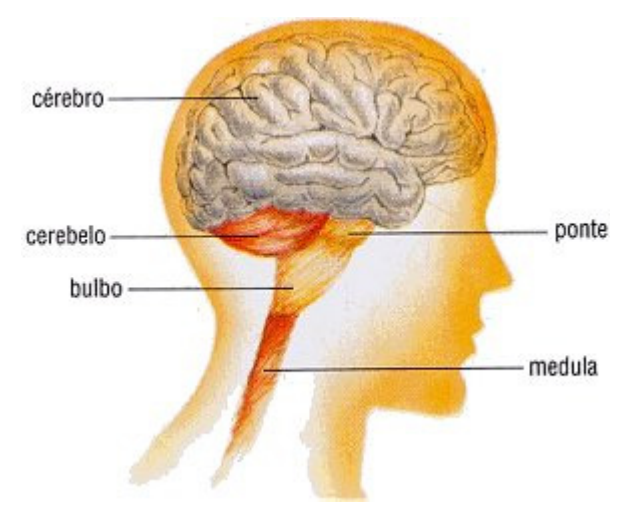

Figura I.2 - Encéfalo [11]

Medula Espinhal: ponte de ligação dos nervos ao cérebro.

b) Sistema Nervoso Periférico:

- Nervos: cordões esbranquiçados que unem o sistema nervoso central aos órgãos periféricos [28]. Os nervos transportam mensagens dos órgãos dos sentidos para o cérebro, e também instruções do cérebro para outras partes do corpo:
- Gânglios: são corpos de neurônios, e podem ser sensitivos (levam impulsos para o sistema nervoso central), ou motores – recebem sensações originadas no interior do organismo.

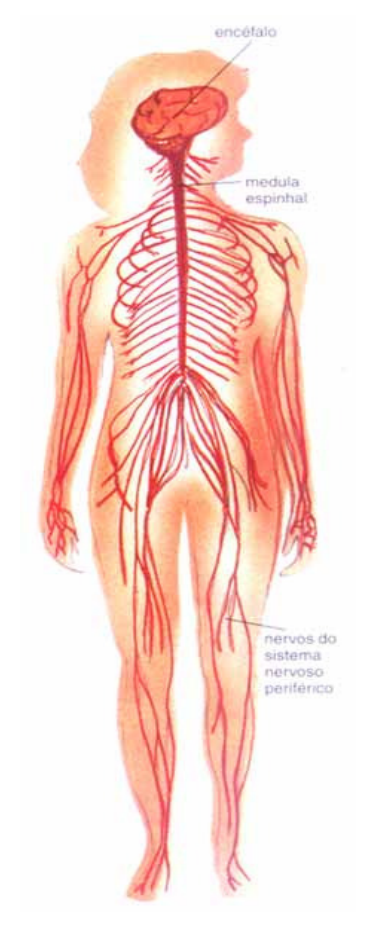

Figura I.3 - Sistema Nervoso [38]

## **I.1.1. Tecido Nervoso:**

 O tecido nervoso é composto basicamente de dois tipos celulares: os neurônios (responsáveis pelas funções receptivas) e as células glias (responsáveis pela sustentação e proteção dos neurônios). Cobre todo o Sistema Nervoso [28].

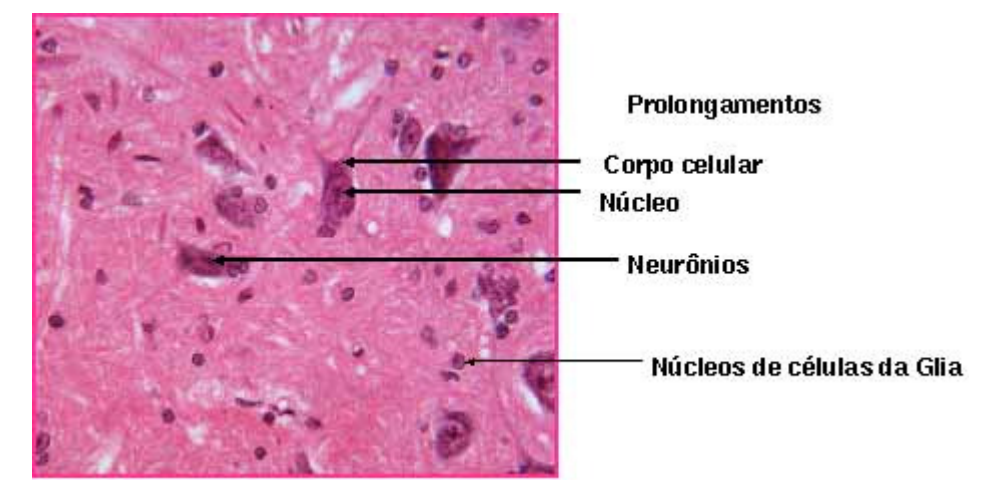

Figura I.4 - Tecido Nervoso [15]

#### Neurônios:

 Os neurônios são a unidade fundamental do sistema nervoso, cuja função é receber, processar e enviar informações. São responsáveis pela condução do impulso nervoso, recebendo (dendritos) e enviando (axônios) sinais elétricos para outros neurônios. São células nervosas encontradas no cérebro e em todo sistema nervoso.

> "Os neurônios podem transmitir apenas a mais simples das informações - "liga" ou "desliga". Toda a nossa atividade mental está baseada nesse simples sinal de "liga-desliga"; mas, quando há o envolvimento de neurônios suficientes, informações muito complicadas podem ser manejadas em um código parecido com as linguagens usadas em computadores" [11].

 O sinal (impulso nervoso) carregado por um neurônio passa ao longo dos axônios (sinais são transmitidos de uma célula à outra pelo axônio – terminal de transmissão), e destes para os dendritos (terminal de recepção do sinal) da célula seguinte, aos quais se ligam através de junção chamada sinapse (região de contato entre dois neurônios).

Os neurônios são classificados em:

- Receptores (aferentes): são os que recebem estímulos sensoriais e conduzem o impulso nervoso ao sistema nervoso central;
- Motores (eferentes): transmitem os impulsos motores (respostas ao estímulo);
- Associativos: estabelecem ligações entre os neurônios receptores e os neurônios motores.

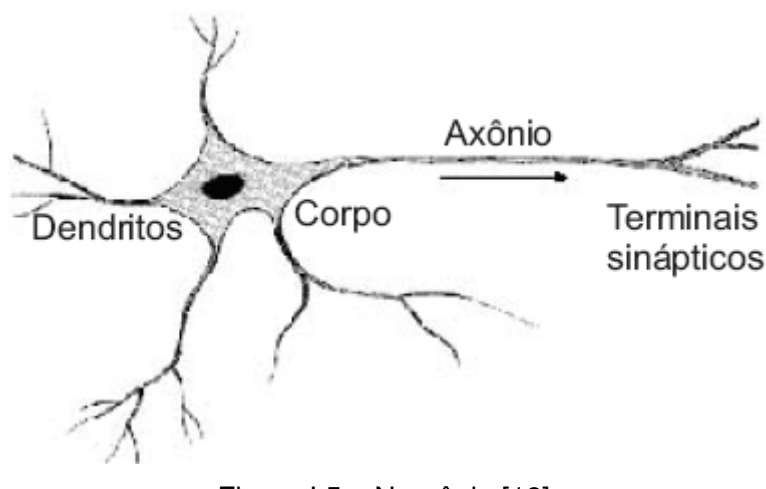

Figura I.5 – Neurônio [18]

#### **I.2. O Cérebro:**

 O cérebro é o centro do intelecto, da memória, das emoções, do pensamento. Pesa aproximadamente 1.4 kg e está dividido em 2 hemisférios: direito e esquerdo. É no cérebro que as informações recebidas dos órgãos sensoriais são analisadas e processadas.

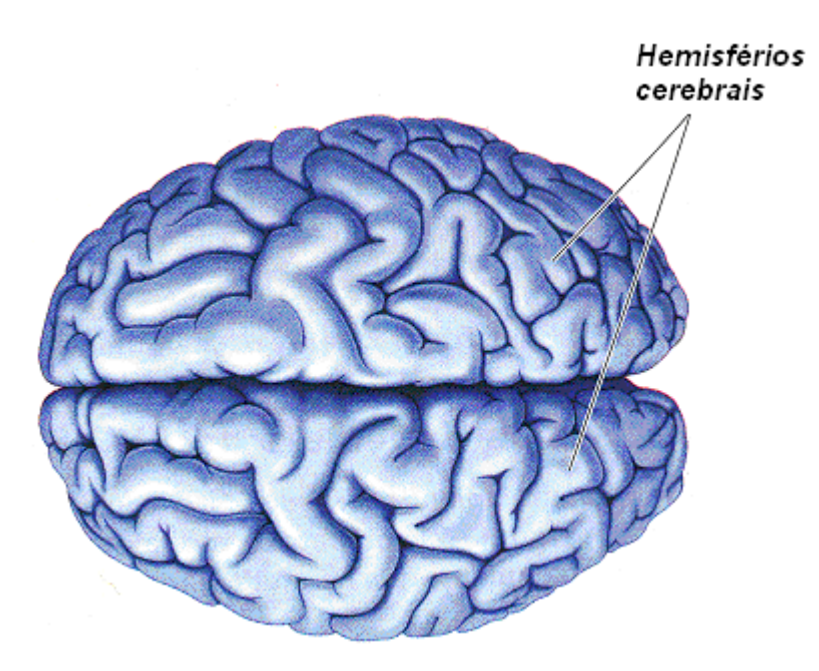

Figura I.6 - Hemisférios Cerebrais Direito e Esquerdo [46]

 O cérebro é constituído por duas camadas distintas: uma camada fina, externa, chamada córtex – ou massa cinzenta (onde são encontradas as células nervosas); o resto do cérebro é formado pela massa branca (onde são encontradas as fibras nervosas, responsáveis por carregar as mensagens para dentro do cérebro). O córtex cerebral produz ritmicamente potenciais elétricos.

Comparação funcional entre os dois hemisférios cerebrais:

#### Hemisfério esquerdo:

- Dominante;
- Forte consciência focal;
- Intelectual, formal;
- Objetivo;
- Pensamento realista;
- Matemático, científico;
- Raciocínio convergente;
- Racional.

#### Hemisfério direito:

- Não dominante;
- Consciência difusa;
- Sensual, experimental;
- Imaginativo;
- Subjetivo;
- Livre, associativo, ambíguo;
- Explícito;
- Artístico;
- Não racional;
- Emoção;
- Percepção holográfica.

a) Córtex Cerebral:

 O córtex cerebral corresponde à camada mais externa do cérebro, sendo rico em neurônios. É o local de processamento neuronal. Possui em torno de 4 mm de espessura e desempenha papel central em funções complexas do cérebro, como na memória, linguagem, percepção e pensamento. No córtex cerebral chegam impulsos provenientes de todas as vias da sensibilidade que aí se tornam interpretadas. Do córtex saem os impulsos nervosos que iniciam e comandam os movimentos voluntários e com ele estão relacionados os fenômenos psíquicos [28].

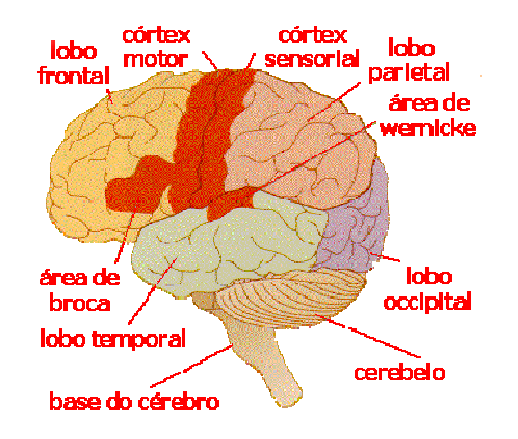

Figura I.7 – Córtex Cerebral e suas divisões funcionais [12]

| <b>Area Cortical</b>           | Função                                                  |  |  |
|--------------------------------|---------------------------------------------------------|--|--|
| Córtex Pré-frontal             | Resolução de problemas, emoção,<br>raciocínio.          |  |  |
| Córtex de Associação Motora    | Coordenação<br>de<br>movimentos<br>complexos            |  |  |
| Córtex Motor Primário          | Produção de movimentos voluntários                      |  |  |
| Córtex Sensorial Primário      | Recebe informação tátil do corpo                        |  |  |
| Area de Associação Sensorial   | Processa informação dos sentidos                        |  |  |
| Area de Associação Visual      | Processa informação visual complexa                     |  |  |
| Córtex Visual                  | Detecta estímulos visuais simples                       |  |  |
| Area de Wernicke               | Compreensão de linguagem                                |  |  |
| Área de Associação Auditiva    | Processamento de<br>informação<br>auditiva complexa     |  |  |
| Córtex Auditivo                | Detecta qualidades básicas do som<br>(tom, intensidade) |  |  |
| Centro da Fala (Área de Broca) | Produção e uso da fala                                  |  |  |

Tabela I.1 – Funcionalidades do córtex cerebral [11]

 O córtex cerebral pode ser dividido em quatro áreas distintas, denominadas lobos cerebrais, que são designados pelos nomes dos ossos cranianos próximos. O lobo frontal (1) localiza-se na testa; parietal (2) na parte superior da cabeça; occipital (3) na nuca; temporais (4) nas laterais da cabeça e por cima das orelhas.

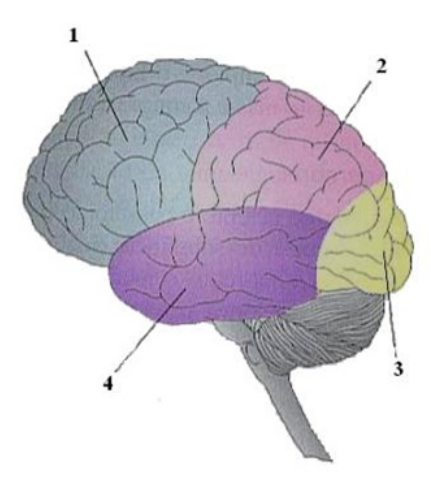

Figura I.8 - Lobos cerebrais [28]

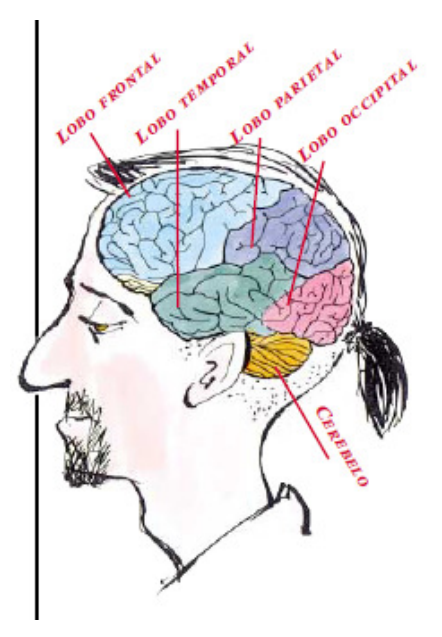

Figura I.9 – Lobos Cerebrais [44]

b) Lobos cerebrais:

 Cada lobo cerebral é identificado por funções específicas e diferenciadas, conforme listadas abaixo [46]:

• LOBO PARIETAL: localizado a partir do sulco central para trás. Percepção do tato, posição dos membros, dor, gustação. Recepção sensorial proveniente da pele, músculos e articulações (sensações do corpo). Importante no processamento da fala e percepção;

- LOBO FRONTAL: localizado a partir do sulco central para frente. Relacionado com o órgão sensorial do olfato. Importante no comportamento motor, regulando ações mecânicas de força de movimento e decisão de execução destes movimentos. Identificação de raciocínio abstrato (pensamentos). No lobo frontal localizam-se o córtex motor, pré-motor e pré-frontal;
- LOBO TEMPORAL: localizado abaixo da fissura lateral. Percepção auditiva. Tumor ou acidente que afete tal região provoca deficiência de audição ou surdez. Importante no processamento da memória e emoção;
- LOBO OCCIPITAL: se forma na linha imaginária do lobo temporal e parietal. Importante no processamento da informação visual. Danos nesta área podem causar cegueira parcial ou total.

#### **I.3. Sinais Bioelétricos:**

 Os sinais bioelétricos são sinais gerados por células nervosas e musculares. Podem ser sinais contínuos, em função do tempo, ou discretos [4]. Suas características de aquisição e transmissão podem ser observadas abaixo:

| Classificação       | Aquisição               | Faixa de<br>Freqüência (Hz) | Faixa de<br>Amplitude(Volts) |
|---------------------|-------------------------|-----------------------------|------------------------------|
| Potencial de Ação   | Microeletrodos          | $100 - 2000$                | $10\mu - 100m$               |
| Eletroretinograma   | Microeletrodo           | $0.2 - 200$                 | $0,5\mu - 1m$                |
| Eletrooculagrama    | Eletrodos de Superfície | $0 - 100$                   | $10\mu - 5m$                 |
| Eletroencefalograma | Eletrodos de Superfície | $0.5 - 100$                 | $2 - 100\mu$                 |
| Eletromiograma      | Eletrodos de Superfície | $2 - 500$                   | $50\mu - 5m$                 |
| Eletroneurograma    | Eletrodo de Agulha      | $100 - 1000$                | $5\mu - 10m$                 |
| Eletrocardiograma   | Eletrodos de Superfície | $0.05 - 100$                | 1 - 10m                      |

Tabela I.2 – Características dos principais sinais bioelétricos [10]

- a) Eletrorretinograma: registro dos potenciais elétricos originados da retina em resposta à estimulação luminosa;
- b) Eletrooculagrama: registro do potencial elétrico do olho que se propaga através do corpo;
- c) Eletroencefalograma: registro gráfico das correntes elétricas desenvolvidas no encéfalo, realizado através de eletrodos aplicados no couro cabeludo, na superfície encefálica, ou até mesmo dentro da substância encefálica;
- d) Eletromiograma: registro da atividade elétrica do músculo;
- e) Eletroneurograma: composto por diversos testes neurofisiológicos que visam o estudo funcional do sistema nervoso periférico, da junção neuromuscular e dos músculos;
- f) Eletrocardiograma: registro da variação dos potenciais elétricos gerados pela atividade elétrica do coração.

A técnica de registro de sinais elétricos cerebrais (eletroencefalograma) é abordada no item II.5.

 O sinal bioelétrico (impulso nervoso) atinge o terminal do neurônio e provoca a liberação do neurotransmissor. Este mensageiro químico percorre o espaço sináptico e ancora em sítios (dendritos) específicos do neurônio receptor, onde reconstitui o impulso nervoso, e assim sucessivamente ao longo do sistema nervoso [23].

#### **I.4. Ondas Cerebrais:**

 Sinais cerebrais ou ondas cerebrais são formas de ondas eletromagnéticas produzidas pela atividade elétrica das células cerebrais. Suas freqüências são medidas por ciclos por segundo ou Hertz (Hz), baseadas na atividade elétrica dos neurônios e estão correlacionadas com a mudança de estado mental.

 Os principais ritmos cerebrais são: Delta, Theta, Alfa e Beta, onde cada um tem sua freqüência agregada com seu respectivo estado de vigilância que pode variar entre 1 e 40 Hz. Um EEG com baixa freqüência é típico de comportamentos menos responsivos (exemplo: coma); altas freqüências indicam estado de alerta.

| Ondas                       | Freqüências    | Estados Mentais Associados                                                     | Aparência |  |
|-----------------------------|----------------|--------------------------------------------------------------------------------|-----------|--|
| <b>Delta</b>                | $0 - 4$ Hz     | Sono, relaxamento<br>profundo, cura                                            |           |  |
| Theta                       | $4-8$ Hz       | Sono dos sonhos,<br>criatividade, intuição                                     | Myhne     |  |
| Alfa                        | $8 - 12$ Hz    | Relaxamento, calma,<br>pensamento abstrato,<br>estimulação do sistema<br>imune | minimin   |  |
| Beta Baixa - SMR (*)        | $12 - 15$ Hz   | Visualização, aumento da<br>memória, movimento do<br>corpo                     |           |  |
| Beta Média                  | $15 - 20$ Hz   | Vigília, alerta, alta atividade<br>mental, concentração                        |           |  |
| Beta Alta                   | Acima de 20 Hz | Agitação, ansiedade                                                            |           |  |
| (*) Resposta sensoriomotora |                |                                                                                |           |  |
|                             |                |                                                                                |           |  |

Figura I.10 - Ondas cerebrais e estados mentais correlatos [18]

 a) Delta: são identificadas durante sono profundo, em crianças até nove anos de idade e na doença cerebral orgânica grave (exemplo: tumor). Possuem freqüências inferiores a 3,5 Hz. Amplitude de 10 a 50 µV.

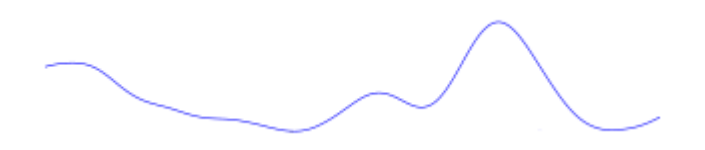

Figura I.11 – Onda cerebral Delta [16]

b) Theta: possuem freqüências de 4 a 7 Hz, amplitude de 250 a 380 µV e são observadas em adultos, durantes estresse emocional, como também identificadas em distúrbios cerebrais. É encontrado em jovens e crianças, sendo aceito em adultos, desde que em pequenas proporções e sincronicamente dispostos, durante o sono.

Figura I.12 – Onda cerebral Theta [16]

 c) Alfa: ocorrem em freqüências de 8 a 13 Hz. São observadas no EEG de adultos normais, quando acordados, tranqüilos e em repouso. Observa-se, sobretudo, com os olhos fechados. É atenuado ou desaparece com os estímulos, principalmente o visual (reação de parada presente). A atividade alfa desaparece rapidamente, tão logo o indivíduo entre em sonolência. Durante o sono, está totalmente ausente. A presença do ritmo alfa é um índice de que o paciente se acha desperto e em estado de relaxamento mental. Ao deixarmos o paciente de olhos abertos durante algum tempo, e quando ele já não está prestando atenção ao que olha, o ritmo alfa reaparece, mesmo estando o indivíduo com os olhos abertos. A ausência total de atenuação por ocasião dos olhos abertos constitui anormalidade ou índice de disfunção cerebral. É detectada na região occipital. Amplitude de 100 µV.

Figura I.13 – Onda cerebral Alfa [16]

 d) Beta: ocorrem em freqüências de 14 a 80 Hz com amplitude de 50 µV. São observadas durante tensão e ativação extra do sistema nervoso. É predominantemente encontrado nas áreas parietal e frontal. Algumas pessoas o apresentam em todas as regiões cerebrais (EEG de baixa voltagem ou bloqueado). É importante assinalar que os barbitúricos e outros agentes psicofarmacológicos produzem abundância de atividade beta. Outras substâncias tendem a desorganizar o registro, como, por exemplo, chocolate e certos queijos amarelados que contêm tiramina.

MWMMWWWMMM

Figura I.14 – Onda cerebral Beta [16]

O estado de eletroencefalograma é relacionado com o nível de consciência do paciente. Com o aumento de atividade, as ondas cerebrais apresentam alta freqüência e baixa amplitude. Com os olhos fechados, o ritmo alfa domina o registro. No início do sono, há diminuição de freqüência. No sono profundo, inicia-se a fase de movimentos rápidos dos olhos e sonho, o que modifica o registro. A ausência de qualquer onda cerebral identifica falência total do cérebro, ou seja, morte. Porém, recomenda-se que todas as áreas cerebrais sejam mapeadas para determinação de morte cerebral, para que não seja considerado um fenômeno focal.

> "A inatividade elétrica cerebral ou silêncio elétrico cerebral (SEC) pode ser definido como a ausência de atividade elétrica no EEG acima de 2 µV (microvolts), quando registrada por pares de eletrodos colocados no couro cabeludo a distâncias de 10 ou mais centímetros e com impedâncias intereletrodos abaixo de 5000 a 10000 ohms e acima de 100 ohms." [27]

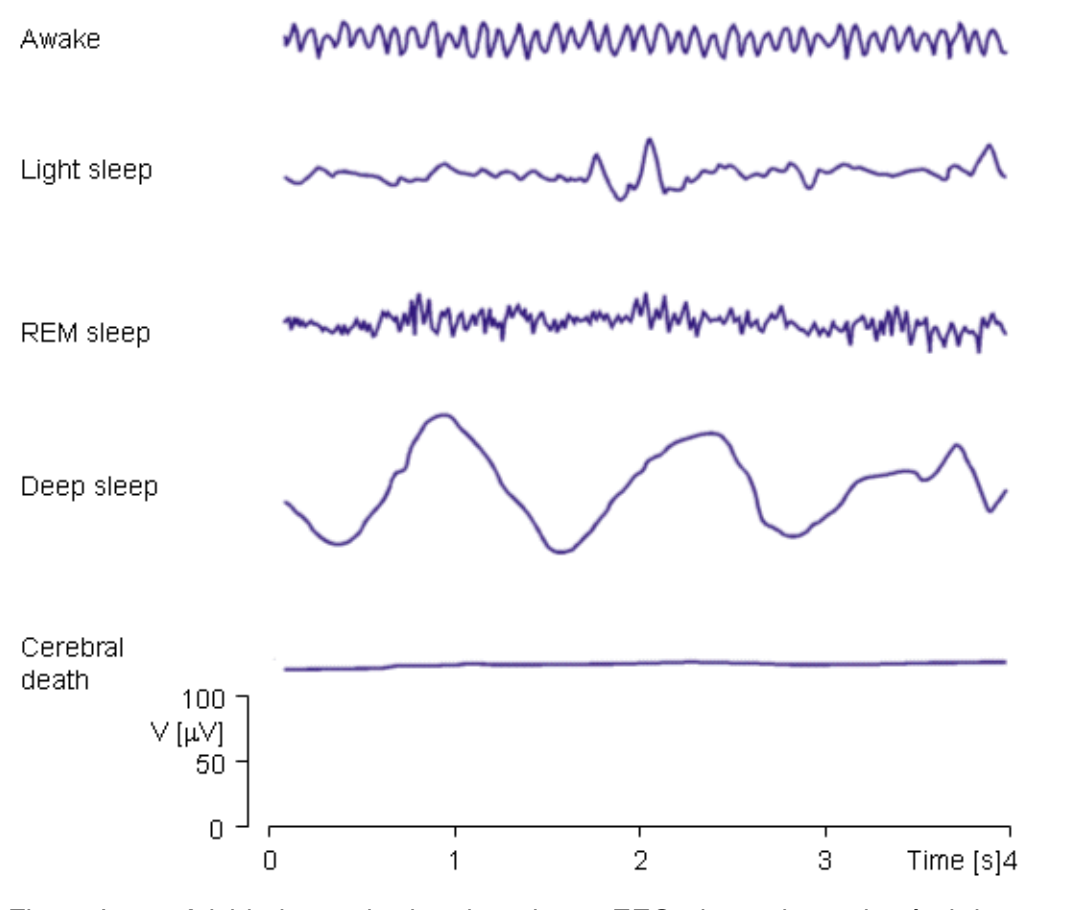

Figura I.15 – Atividade cerebral registrada em EEG, dependente do nível de consciência

[12]

#### **I.5. EEG – Eletroencefalografia:**

Em 1929 foi descoberto pelo psiquiatra alemão Hans Berger que o cérebro humano gerava uma atividade elétrica capaz de ser registrada através do eletroencefalograma (EEG). A eletroencefalografia (EEG) é o estudo do registro gráfico das correntes elétricas desenvolvidas no encéfalo, realizado através de elétrodos aplicados no couro cabeludo, na superfície encefálica, ou até mesmo dentro da substância encefálica (o mais utilizado é o exame simples e não invasivo). A primeira verificação das observações sobre eletroencefalografia desenvolvidas por Berger foi publicada por Jasper em 1935. Foram utilizados eletrodos de prata em uma paciente que apresentava convulsão; a frequência da onda Alfa era de 10/seg do lado esquerdo do escalpo e 6 a 8/seg do lado direito, uma indicação inicial de que o EEG é alterado por patologias cerebrais. Posteriormente, Jasper inaugurou o laboratório de Eletrofisiologia em 1939. Em 1958, propôs o sistema de colocação de eletrodos utilizado internacionalmente, 10-20. A Federação Internacional em Eletroencefalografia e Neurofisiologia Clínica adota o Sistema Internacional 10-20 para fixação dos eletrodos [25]. Neste sistema, os 21 eletrodos são determinados por pontos de referência, os marcos anatômicos: o nasion, que corresponde à pequena depressão anatômica no topo do nariz, alinhada com os olhos, e o inion, que corresponde à pequena proeminência óssea que existe na base do crânio, na linha mediana da nuca. A partir destes pontos específicos, mede-se os perímetros cranianos nos planos transversal e medial, onde as posições dos eletrodos estão a intervalos de 10% e 20% destes perímetros. Os outros eletrodos são colocados em cada lateral eqüidistante dos pontos vizinhos (figura II.10 - B), permitindo, assim, uma maior cobertura do escalpo.

A maioria dos sinais cerebrais observados situam-se entre os 1 e 20Hz. O EEG é uma importante ferramenta de estudo de atividade funcional e diagnóstico de danos cerebrais. As indicações destes exames são: avaliação inicial de síndromes epilépticas, avaliação de coma, morte encefálica, intoxicações, encefalites, síndromes demências, crises não epilépticas e distúrbios metabólicos [26].

Como procedimento de aquisição de sinais cerebrais, colocam-se eletrodos em posições pré-definidas sobre o couro cabeludo do paciente, um amplificador aumenta a intensidade dos potenciais elétricos que posteriormente serão plotados num gráfico analógico ou digital, dependendo do equipamento. As alterações dos padrões da normalidade permitem ao médico fazer a correlação clínica com os achados do EEG.

 A figura abaixo indica o posicionamento dos eletrodos, de acordo com o sistema, e as letras que indicam as posições: parietal (P), frontal (F), temporal (T), central (C), occipital (O). Os eletrodos com numeração par referem-se aos colocados no hemisfério direito e ímpar, hemisfério esquerdo; os eletrodos colocados na região central do escalpo recebem a letra "z".

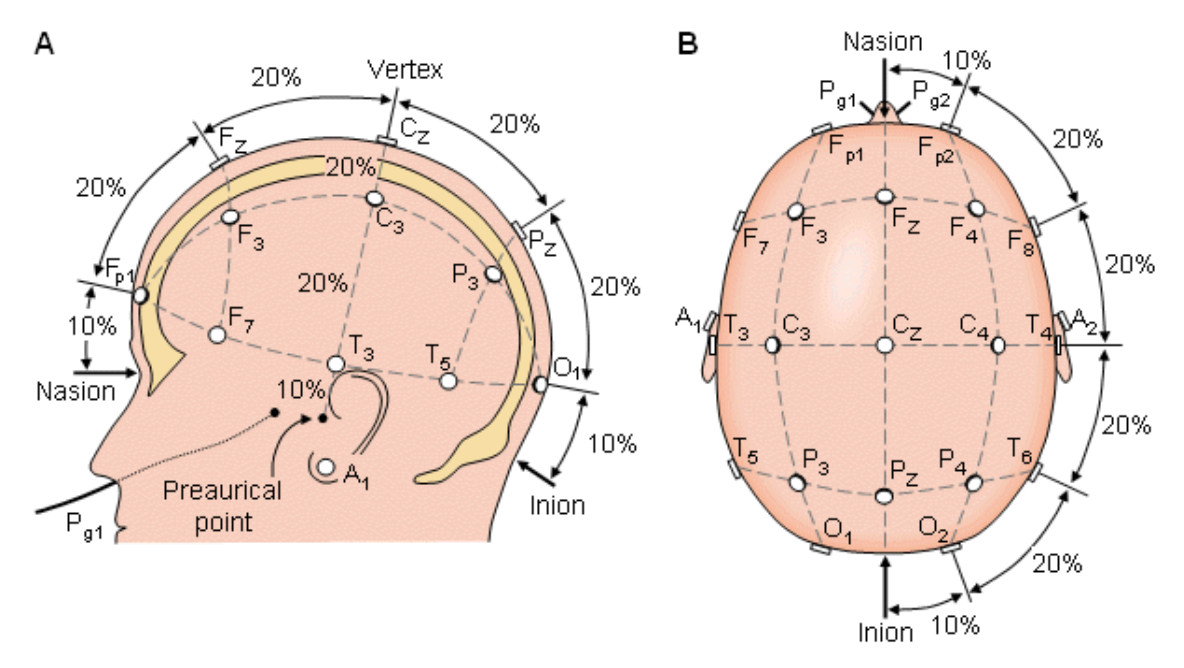

Figura I.16 – Sistema Internacional 10-20 visto de: A) esquerda; B) Topo da cabeça<sup>3</sup>

 3 Sistema proposto por Jasper em 1958 [25].

# **Capítulo II - Aquisição e Processamento Analógico do Sinal Elétrico Cerebral**

A evolução tecnológica na área biomédica se aproxima cada vez mais da realidade. Seu objetivo é possibilitar a manipulação de computadores, equipamentos e máquinas apenas com o pensamento, ou seja, através da interpretação de sinais cerebrais. E esta evolução não busca apenas a comodidade de "poupar" movimentos, mas sim atender às pessoas com graves deficiências motoras ou alguma disfunção cerebral<sup>4</sup>.

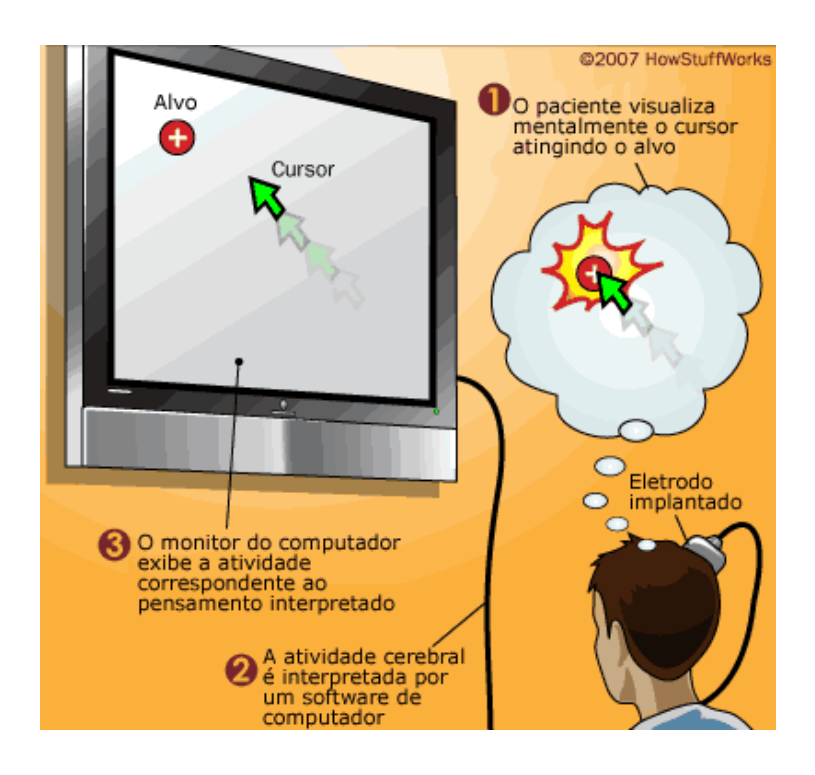

Figura II.1 – Como funciona a interface cérebro-computador [19]

O mecanismo básico de processamento de sinal cerebral é:

- Implantação de eletrodos no escalpo para captação do sinal elétrico (aquisição);
- Amplificação e filtragem do sinal medido;
- Interpretação do sinal através de computador.

 $\overline{a}$ 4 A Cyberkinetics Neurotechnology Systems está desenvolvendo o BrainGate, um sistema de interface neural que permite que pessoas com deficiências controlem cadeiras de rodas, próteses mecânicas ou cursores de computador [fonte: Cyberkinetics].

 O amplificador é a etapa inicial do processamento do sinal cerebral, sendo responsável por maximizar o sinal de entrada proveniente do escalpo, para que estes sejam facilmente observados, tratados e analisados posteriormente. Os sinais possuem amplitudes muito pequenas [1], na ordem de µV, o que acarreta o uso de filtros capazes de remover a faixa de frequência não utilizada.

 O amplificador utilizado na entrada do circuito deve ter impedância de entrada o maior possível, evitando assim distorções do sinal adquirido. É importante observar a razão de rejeição de modo comum (CMRR - common mode rejection ratio), que é definida como a razão entre o ganho diferencial e o ganho em modo comum. Um amplificador operacional ideal tem saída nula se as entradas forem iguais. Na prática, há uma pequena saída para as entradas iguais, condição chamada de modo comum. Para tensões de entrada diferentes, é chamada de modo diferencial. CMRR é a relação, expressa em decibéis, dos ganhos das duas condições:

#### **CMRR = 20log (ganho modo diferencial/ganho modo comum)**

 Um circuito ideal teria CMRR infinito ou o maior possível, para que sinais presentes nas entradas do amplificador sejam rejeitados, sendo amplificada somente a diferença de tensão entre as entradas. Amplificadores de instrumentação apresentam alto CMRR e ganho ajustável.

Para capturar corretamente o sinal analógico, o tempo de amostragem deve ser escolhido com cuidado para que a informação não seja perdida. A taxa de amostragem mínima é de duas vezes o conteúdo da frequência do sinal, conforme termorema de amostragem. Na prática, é utilizado cinco ou dez vezes a maior frequência do sinal de modo a alcançar maior precisão, reduzindo, assim, aliasing de erro [17].

Ruídos são sempre introduzidos ao circuito biomédico caso não sejam adotadas precauções. Estes ruídos são provenientes de linhas de transmissão, lâmpadas, rádios, etc. São utilizados filtros para reduzir estes ruídos e aumentar a relação sinal/ruído na entrada do conversor A/D.

Ruídos de baixa frequência (movimentação dos sensores, flutuação de temperatura) são eliminados por um filtro passa-alta com freqüência de corte estabelecido acima das freqüências sonoras e abaixo das freqüências do sinal biológico. Ruídos de frequência elevada (rádio transmissões, computadores, telefones celulares) são reduzidos por um filtro passabaixa com o corte abaixo das frequências sonoras e acima da freqüência do sinal biológico que está sendo monitorado. Para a frequência da rede elétrica, normalmente é utilizado um filtro rejeita faixa para reduzí-lo.

#### **II.1. Eletrodos:**

 Eletrodo é o meio utilizado para realizar a captação de sinais elétricos e transmiti-los para os amplificadores do EEG. A condução de eletricidade é realizada através de solução condutora (pasta eletrolítica) aplicada entre o eletrodo e o escalpo.

Tipos de eletrodos:

- 1. Superficiais aplicados sobre o escalpo (couro cabeludo);
- 2. Especiais ou basais aplicados na base do crânio;
- 3. Neurocirúrgicos.

 O tipo de eletrodo mais utilizado e empregado no desenvolvimento desta pesquisa científica é o eletrodo de superfície, cuja função é de captação da atividade elétrica do cérebro a partir do escalpe, de forma não-invasiva.

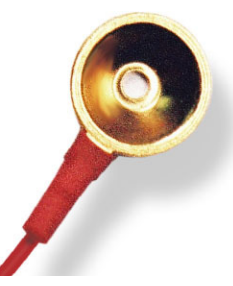

FiguraII.2 – Eletrodo de superfície para eletroencefalografia, marca Biolink

 Aplicações de eletrodos de superfície utilizando gel ou pasta eletrolítica consistem nas seguintes etapas [33]:

- Localizar os locais dos eletrodos, de acordo com o Sistema 10-20;
- Separar as mechas de cabelo por cima dos eletrodos, com auxílio de um suporte/aplicador;
- Limpar pele morta e suja, com auxílio de um aplicador;
- Colocar gel no eletrodo;
- Posicionar os eletrodos nos locais indicados;
- Pressionar os eletrodos firmemente, com auxílio de uma gaze, colocada por cima de cada eletrodo, prevenindo que os eletrodos escapem da cabeça.

 O registro de EEG pode ser realizado de forma diferencial ou referenciado. No primeiro método, é medida a diferença de potencial entre dois eletrodos; no segundo método, o potencial de cada eletrodo é comparado com alguma referência (ponto neutro).

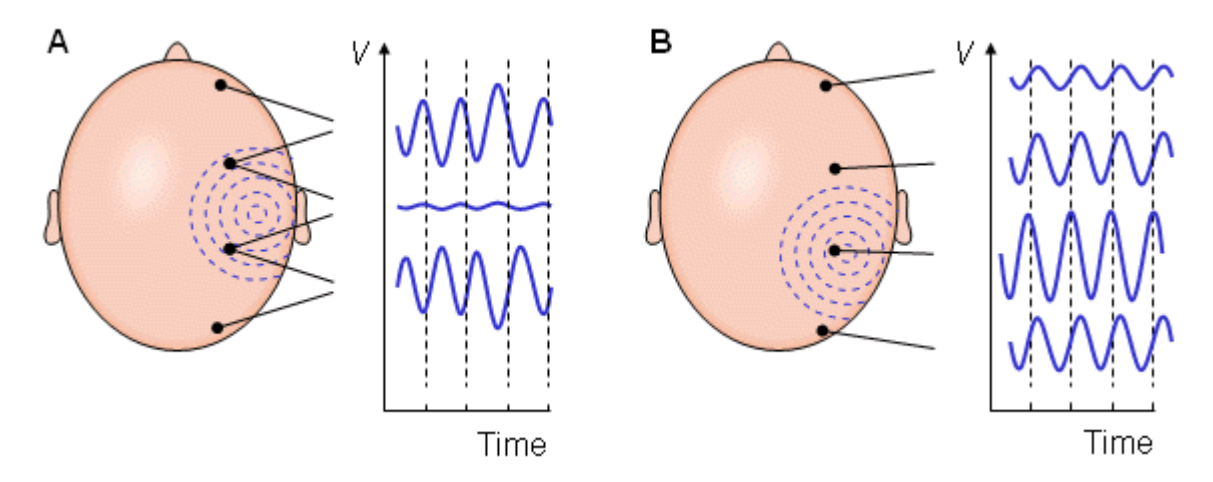

Figura II.3 – Medidas diferenciais (A) e referenciadas (B) [29]

Vários fatores podem introduzir erros de medidas de EEG, tais como:

- Posicionamento dos eletrodos;
- Movimentação involuntária dos artefatos utilizados;
- Interferências eletromagnéticas (ruídos, freqüência da rede elétrica);
- Reduzido contato com o escalpo;
- Eletrodos não ideais.

 Para minimizar a ocorrência de erros no processo de aquisição de sinais realizado no protótipo, foram seguidas as indicações citadas por Misulis [33]. Foram utilizados eletrodos em forma de disco, banhados a ouro, com furo superior para injeção de pasta eletrolítica, próprios para captação de EEG de forma não invasiva, o mais usual em clínicas de mapeamento cerebral e laboratórios, sendo considerada a inocuidade do exame. Os ruídos foram inibidos e corrigidos em dois estágios: na placa analógica e digitalmente, por programação realizada no software Matlab.

#### **II.2. Amplificação:**

 Após a aquisição do sinal, realizada através dos eletrodos, este deverá ser amplificado diversas vezes, tendo em vista que a amplitude do sinal medido é da ordem de  $\mu$ V. Sendo assim, deverá ser utilizado na primeira fase de amplificação do sinal elétrico adquirido amplificador de instrumentação de alta qualidade, capaz de medir a diferença de potencial entre dois pontos (eletrodos), inibindo, assim, a entrada de grande parte de ruído no sistema, uma vez que o ruído nos dois pontos de medida deve ser o mesmo.

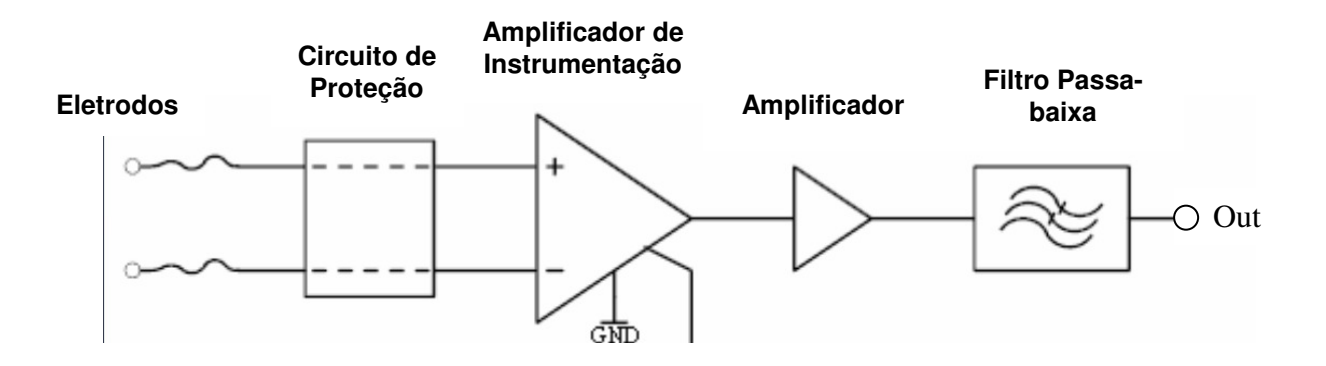

Figura II.4 – Diagrama de Blocos dos Estágio de Processamento Analógico do Sinal Elétrico Cerebral [34]

- a) Circuito de proteção: utilizado para proteger o paciente de falhas no circuito e o circuito de falhas eletrostáticas;
- b) Amplificador de instrumentação: utilizado para evitar que ruídos sejam incorporados no sistema; capaz de medir a d.d.p. entre dois eletrodos, evitando que o ruído, de mesma amplitude nos dois canais, entre no circuito (comparável ao amplificador diferencial); de grande importância em processamento de sinais em áreas de instrumentação industrial e sistemas biomédicos.
	- Ganho sugerido: 10, ou seja, amplifica o sinal 10 vezes;
	- Características Técnicas: baixo ruído, baixa tensão de offset;

- Possui tipicamente três amplificadores operacionais e sete resistores, seis internos e um (RG) externo, ajustável para obter ganho de tensão esperado, ou seja, facilidade de ajuste de ganho;

- Apresenta impedância de entrada elevada (quase infinita) e baixa impedância de saída;

- CMRR (rejeição de modo comum) muito elevado, sendo a saída essencialmente proporcional à diferenca entre as entradas.

 Como a amplitude do sinal cerebral é da ordem de 50µV, esta requer alta amplificação. De modo a aumentar pequenas amplitudes, é utilizado o amplificador de instrumentação INA114, fabricante BURR-BROWN, que apresenta elevada precisão por um custo baixo.

 A amplitude do sinal de entrada é de 50 µV. A alimentação do amplificador no primeiro estágio é de 3V. Para que o sinal não sature, o ganho máximo deste estágio deve ser limitada a um valor de pico levemente menor do que o valor da tensão de alimentação:

$$
Vout = G(V + -V -)in
$$

 Além disto, há a tensão de offset aplicada ao circuito, que somada a tensão de entrada e multiplicadas pelo ganho, este valor não pode ser maior que a tensão de alimentação. O amplificador produzirá uma tensão de saída mesmo que os pinos de entrada estejam exatamente com a mesma tensão. Este efeito deve ser compensado em operações precisas em circuitos de corrente contínua. Há um pino de offset para este propósito no amplificador utilizado (tensão máxima de offset: 50 µV).

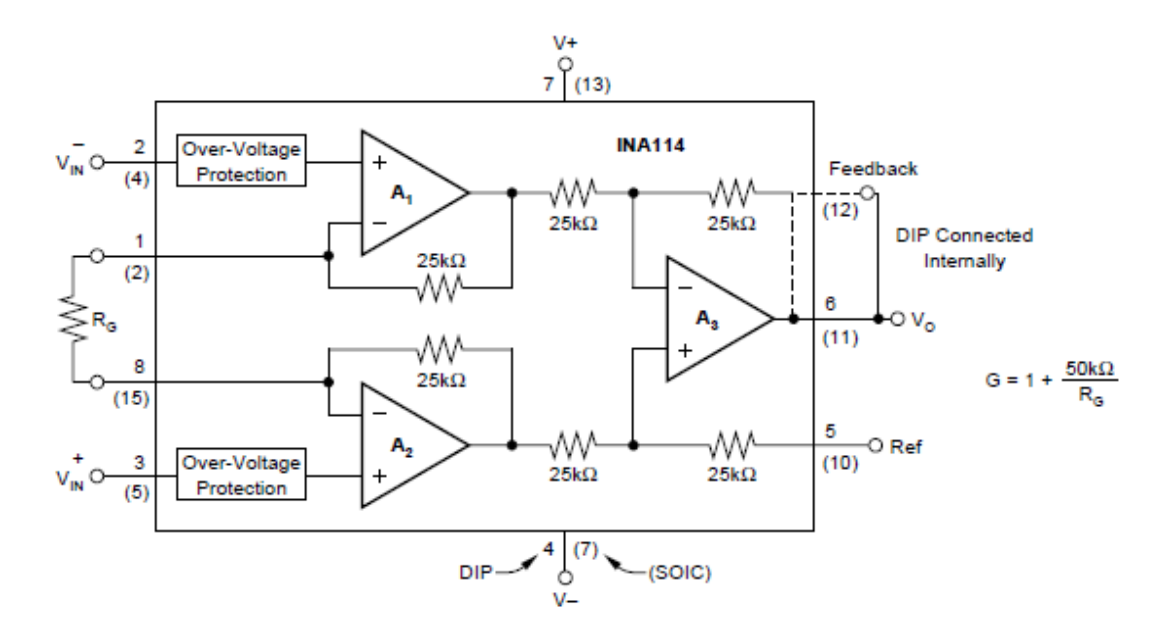

Figura II.5 – Esquemático do Amplificador de Instrumentação INA114 (Datasheet Fabricante Burr-Brown)

 Na figura acima, são mostradas as ligações básicas necessárias para a operação do amplificador. Aplicações com ruídos ou alta impedância de suprimentos de energiasão utilizados capacitores de desacoplamento (servem como uma fonte de energia de ação rápida junto ao circuito integrado, permitindo que ele opere até que a fonte de alimentação principal possa fornecer a corrente que ele necessita, e desviam ruído de alta freqüência de volta para a fonte de alimentação), perto dos pinos de alimentação. A saída é referenciada ao terminal Ref (referência de saída), normalmente aterrado. Deve ter conexão de baixa impedância para garantir boa rejeição.

 Na figura acima é possível observar a estrutura interna do INA114, que é constituída de dois estágios de amplificação: o primeiro formado pelos amplificadores A1 e A2 e o segundo, formado pelo A3. Seu ganho é finito, preciso e estável, sendo ajustável através de colocação de potenciômetro entre os pinos 1 e 8. Cálculo do ganho:

$$
G = 1 + \frac{2R3}{RG}
$$

 Filtro Passa - Alta: utilizado para remover o offset DC do sinal. A polarização ocorrida nos eletrodos pode criar uma tensão DC considerável para o circuito de aquisição do sinal. O filtro passa - alta permite apenas a passagem de altas freqüências e atenua a amplitude de freqüências abaixo da freqüência de corte, ou seja, bloqueia as baixas freqüências não desejadas. O elemento mais importante neste tipo de filtro é o resistor, pois responde a mudanças bruscas de voltagem.

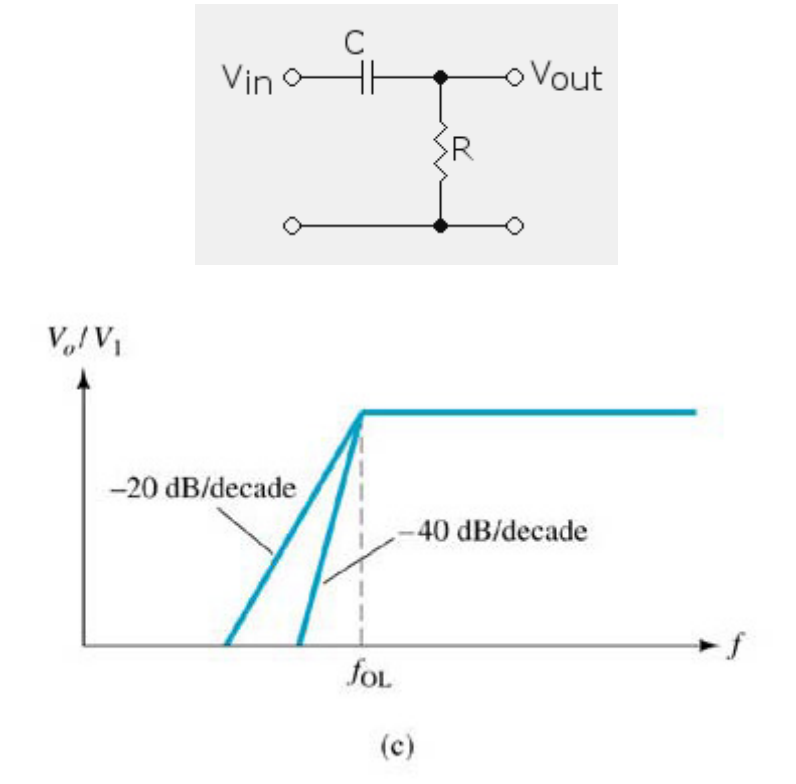

Figura II.6 – Filtro Passa – Alta

$$
fC = \frac{1}{2 \pi RC}
$$

#### Figura II.7 – Fórmula para calcular a freqüência de corte

O ganho real é dado por:

$$
G = \frac{1}{\sqrt{1 + \left(\frac{\omega}{\omega c}\right)^2}}
$$

 Sendo ω=2xπxf, a freqüência angular e ωc a freqüência angular de corte característica do filtro RC, é dada por:

$$
\omega c = 2\pi f c = \frac{1}{RC}
$$

O ganho real em unidades de decibéis é definido por:

$$
GdB = 20 \log G = -10 \log \left( 1 + \left( \frac{\omega}{\omega c} \right)^2 \right)
$$

Considerando o caso particular em que  $\omega = \omega c$ , o ganho real tende a:

$$
G=\frac{1}{\sqrt{2}}\,s e\,\omega=\omega c
$$

O filtro RC deixa passar altas freqüências e atenua baixas freqüências.

Para ω=ωc, o ganho em decibéis é dado por:

$$
GdB = -10\log\left(1 + \left(\frac{\omega}{\omega c}\right)^2\right) = -3.010
$$

Por isto, a freqüência f= ωc /2π é chamada de "freqüência -3dB" do filtro.

Quando ω = 10xωc:

$$
\frac{V0}{Vi} = \frac{10}{\sqrt{(1^2 + 10^2)}} = 1
$$

Com a freqüência da onda Beta é de 8 a 12 Hz, a freqüência mínima é de 8 Hz:

$$
\omega = 2\pi x \left(\frac{8}{10}\right)
$$
  
\n
$$
\omega = 5 \text{ rad/s}
$$
  
\n
$$
\omega = \frac{1}{RC}
$$
  
\n
$$
\omega = \frac{1}{5}
$$

 $RC = 1/5 = 0.2$ 

c) Amplificador de sinal: utilizado para amplificar o sinal cerebral pela segunda vez (segundo estágio).

Ganho sugerido: 40, ou seja, amplifica o sinal 40 vezes.

d) Filtro Passa-baixa: utilizado para minimizar a distorção causada por aliasing, fenômeno que ocorre na conversão do sinal analógico para digital. O filtro passabaixa permite a passagem de baixas freqüências e atenua a amplitude de freqüências acima da freqüência de corte.

Foi inserido um filtro de 2ª ordem tipo Butterworth com freqüência de corte bem abaixo da freqüência de Nyquist, porém acima da freqüência máxima esperada para as ondas Beta.

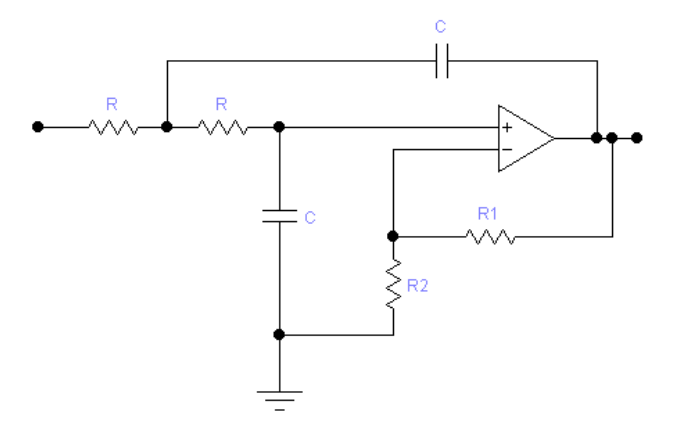

Figura II.8 – Filtro Passa-baixa Ganho sugerido: 16, ou seja, o sinal é amplificado 16 vezes  $f_c = 59$  Hz

 O filtro Butterworth é desenvolvido para apresentar uma resposta em freqüência o mais plana possível na banda passante, e próximo do zero na banda rejeitada (a freqüência cai para 71% da amplitude máxima em freqüências mais baixas).

 A saída do amplificador operacional é ligada de volta para sua entrada não inversora por um capacitor. Este capacitor de configura como indutor nas equações do circuito. A saída também retroalimenta a entrada inversora por um divisor resistivo, onde é possível obter o ganho do filtro ativo [22].

 Para evitar a utilização de filtro de 60Hz (rede elétrica), é importante implementar um bom aterramento da sala onde será realizado o exame, deve-se evitar fios muito compridos e atentar à correta aplicação da pasta condutora no momento do exame.

## **Capítulo III - Processamento Digital do Sinal Elétrico Cerebral**

 Para aquisição e processamento do sinal elétrico cerebral, vários estágios são realizados:

- Captação do sinal elétrico eletrodos;
- Amplificação do sinal elétrico analógico;
- Aumento do ganho dos sinais captados para se ter ganho controlado;
- Conversão analógico digital;
- Filtragem digital;
- Interpretação.

 As etapas de processamento analógico foram abordadas no capítulo 3 desta dissertação. Neste capítulo serão apresentadas as etapas de processamento digital do sinal elétrico cerebral.

#### • **Conversão Analógico-Digital:**

 Para evitar perda de informação (aliasing), a taxa de conversão, ou seja, a quantidade de amostras consideradas do sinal analógico por unidade de tempo (amostras/s ou Hertz (Hz)) é baseada no teorema de Nyquist: a freqüência de amostragem de um sinal analógico, para que possa ser reconstituído com o mínimo de perda de informação, deve ser igual ou maior a duas vezes a maior freqüência do espectro desse sinal.

$$
fNyquist \ge \frac{fs}{2}
$$

 A taxa de conversão utilizada foi de 2500 amostras em 10 segundos, ou seja, 250 amostras/s. Tempo de amostragem: 0.004 segundos.

> **f**amostragem = **1 / 0.004 = 250 Hz**   $f_{\text{Nvquist}} = 250 / 2 = 125$  Hz

#### • **Filtragem Digital:**

 No processamento de sinal, a função do filtro é bloquear/remover do sistema as partes indesejadas do sinal. Mesmo com a utilização de filtro analógico para minimizar a contaminação do sinal cerebral com ruídos provenientes da rede elétrica (60 Hz), ainda é necessária a utilização de filtros digitais, pois podem ser modificados sem implicação de mudanças físicas em placas de circuito impresso. Além disso, é possível implementar filtros de ordem elevada (ordem 100).

 Os filtros mais utilizados são não recursivo e recursivo. O filtro não recursivo é conhecido como filtro FIR (finite impulse response – resposta ao impulso de duração finita, o que caracteriza estabilidade) e um filtro recursivo é conhecido como IIR (infinite impluse response – resposta ao impulso contínua). Os filtros FIR são mais simples de ser implementados.

 Em aplicações práticas com amostragem de sinais, obtém-se somente uma gravação finita deste sinal. Suas características espectrais são modificadas devido a forma de onda truncada resultante. Aplica-se, então, janelas sobre o sinal adquirido, por se tratar de um método simples de aumentar as características espectrais do mesmo. Aplicar uma janela a um sinal no domínio do tempo é o mesmo que multiplicar o sinal pela função que tal janela representa. Vários tipos de janelas já estão implementadas no software Matlab, tais como: Retangular, Hanning, Hamming, Kaiser-Bessel.

A função no software Matlab FIR1, projeta filtros passa-alta, passa-baixa e banda passante, de fase linear, baseado no método de janelas temporais.

#### **b = fir1(N,Wn,'bandpass')**

 O comando acima retorna ao vetor "b" a resposta ao impulso de um filtro de banda passante de ordem N, sendo "wn" as freqüências que passam pelo filtro, sem que o sinal sofra atenuação. Neste comando, sem especificação explícita, a janela de Hamming está empregada no filtro. A ordem do filtro é o total de entradas que devem ser guardadas para gerar uma saída.

 O processamento digital de sinal utilizando filtros de tempo discreto 'dfilt', com a sintaxe 'hd = dfilt.estrutura (entrada 1,...)' retorna um filtro de tempo discreto 'Hd' do tipo da estrutura. A estrutura 'dffir' é o próprio filtro de tempo discreto FIR. 'Hd' retorna a tempo discreto, do formulário de resposta ao impulso finita FIR, 'Hd', com coeficientes do numerador 'b' (Hd = dfilt.dffir (b))

• Interpretação do sinal:

Após a filtragem digital do sinal captado, é observada e percebida a coerência entre o espectro determinado em bibliografia relacionada, como também a correlação entre a movimentação corporal e a onda cerebral Beta.

## **Capítulo IV - Protótipo e Testes**

#### **IV.1. Protótipo:**

 O objetivo dos testes é fazer aquisição do sinal elétrico cerebral, especificamente das ondas Beta (Beta Baixa), na freqüência de 12 a 15 Hz, por se tratar de onda característica da movimentação corporal. Esta faixa frequência se apresenta no EEG quando o indivíduo inicia o processo cerebral de movimentação do corpo; ao pensar em se movimentar, a onda Beta aparece em locais específicos do córtex cerebral.

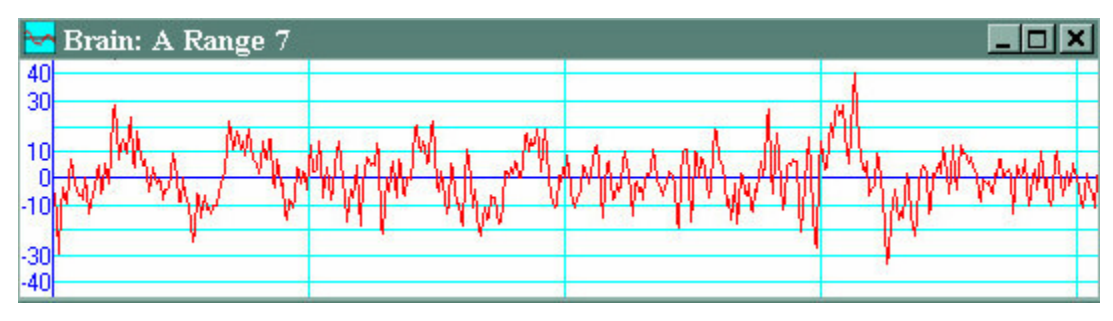

Figura IV.1 – Onda cerebral Beta

 Para a aquisição do sinal elétrico cerebral, foram utilizados os seguintes componentes e equipamentos:

a) Eletrodos:

 Utilizados de forma não invasiva, conectados ao escalpo do paciente através de pasta eletrolítica. O tipo mais usado é o superficial, por não ocasionar danos ao paciente, pois é fixado ao escalpo apenas por pasta eletrolítica, de fácil remoção (água) [34].

 As instruções de colocação do eletrodo para aquisição do sinal cerebral foram aprimoradas após observação de exames de eletroencefalografia e orientações dadas por técnicos da Clínica Neurológica Dr. Carlos Bacelar<sup>5</sup> e pela Dra. Andrea Bacelar. Foi colocado primeiro eletrodo na posição F3, escolhida como sendo o melhor ponto de visualização de movimentação motora e de fácil aquisição de ondas Beta, por se apresentarem melhor nesta região do escalpo; foi utilizado segundo eletrodo em ponto de referência (orelha, forma referenciada ) [29].

 5 Agradecimentos à profissional da clínica, Sra. Eunice, pelos esclarecimentos dados para aprimoramento dos testes realizados para conclusão desta dissertação e à Dra. Andrea Bacelar, pelas indicações e pelo conhecimento concedido.

#### Características Técnicas dos Eletrodos:

- Eletrodos de disco de prata banhados a ouro 10mm, com cabo de 150cm conector moldados de segurança;
- Fabricantes: Spes Médica do Brasil;
- Modelo: DSGS152600.

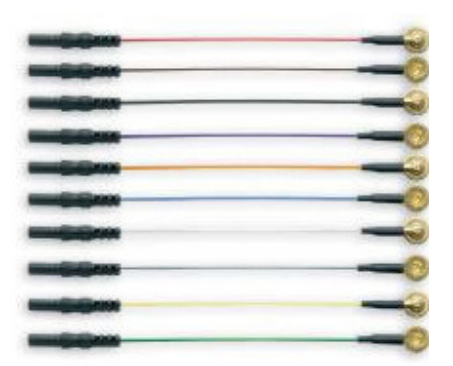

Figura IV.2 – Eletrodos de disco banhados a ouro

b) Osciloscópio:

 Osciloscópio utilizado na aquisição dos sinais elétricos cerebrais, provenientes da placa analógica.

Características Técnicas do Osciloscópio:

- Fabricante: Tektronix:
- Modelo: TPS 2014;
- Largura de banda 100 MHz;
- Taxa de amostragem 1 GS/s;
- 4 canais isolados até 30 V RMS com pontas de prova normais;
- Isolação até 300 V RMS cat. III ou 600 V RMS cat. II com pontas de tensão;
- Tela colorida;
- Interface RS232;
- Software para análise e documentação de formas de onda;
- Software opcional para análise de parâmetros em eletrônica de potência;
- Opcional para pontas de prova de alta tensão
- Leitor de cartão de memória compact flash (CF).

c) Cartão de memória:

 Cartão de memória utilizado para salvar as aquisições realizadas através do osciloscópio e utilizá-las em computador para realização de processamento digital.

Características Técnicas do Cartão de Memória:

- Cartão de memória compact flash (CF);
- Fabricante: Kingston;
- Modelo: CF/2GB BOX.
- d) Placa analógica de aquisição de sinais:

 Foi desenvolvida em laboratório do CEFET RJ placa analógica de aquisição de sinais elétricos, baseada na pesquisa objeto da dissertação.

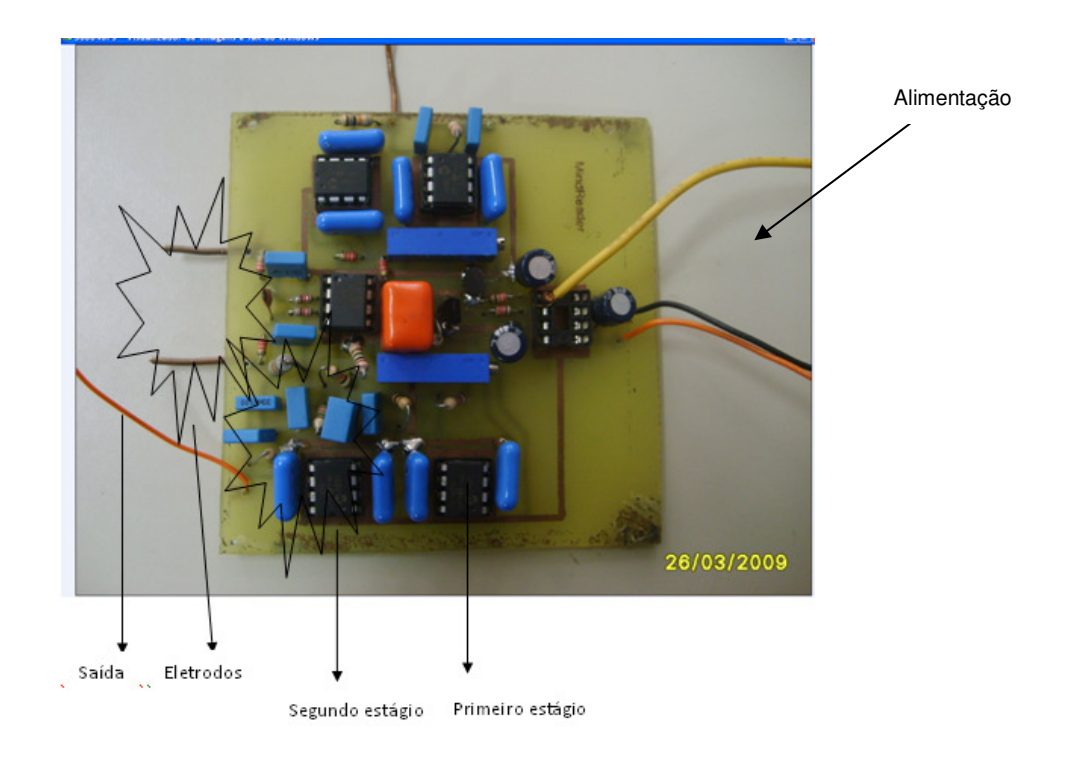

Figura IV.3 – Placa analógica de aquisição de sinais elétricos cerebrais

O processamento analógico de sinal elétrico cerebral é realizado em placa de aquisição e filtragem de sinais desenvolvida no laboratório do CEFET-RJ (figura V.3). Abaixo são apresentados os estágios deste processamento:

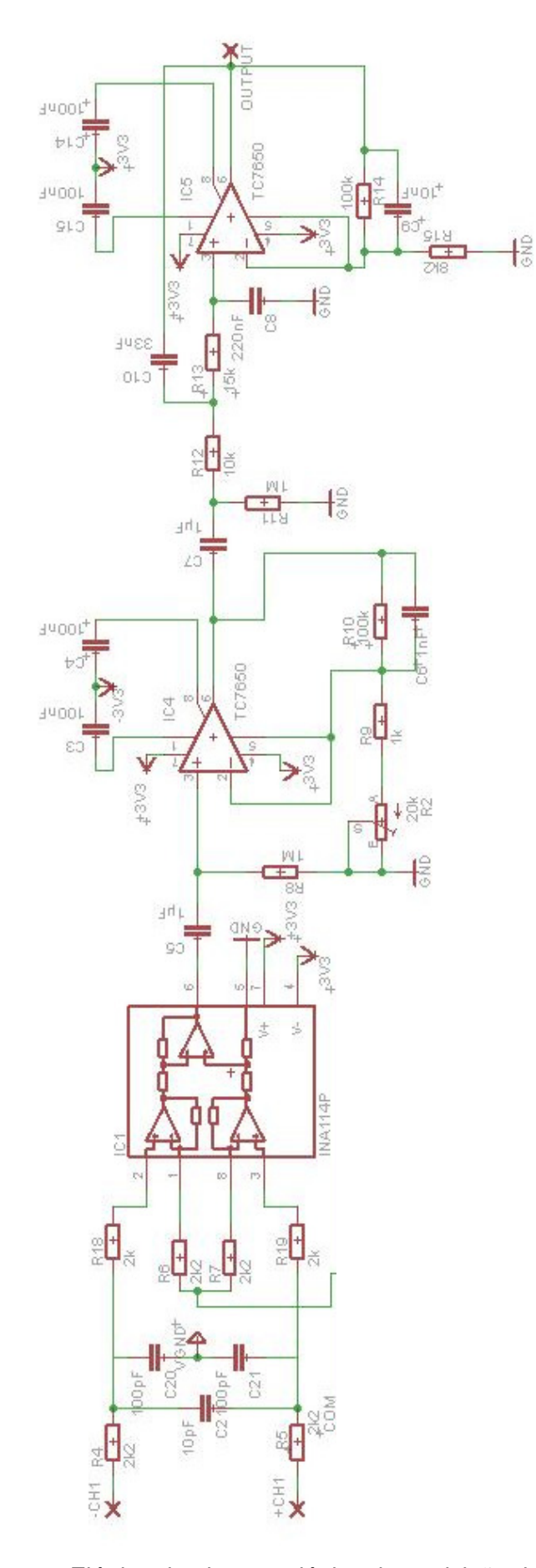

Figura IV.4 – Esquema Elétrico da placa analógica de aquisição de sinais elétricos cerebrais

a) Primeiro estágio: Eletrodos

Os eletrodos de superfície são conectados ao escalpo da pessoa e estes ligados à placa de aquisição de sinais analógicos. No teste realizado no laboratório, um eletrodo foi conectado à posição F3 do escalpo, melhor posição para aquisição de onda Beta, e outro eletrodo ligado em referencial (orelha – ponto neutro).

#### b) Segundo estágio: Amplificador de Instrumentação

 Foi utilizado um amplificador operacional de instrumentação, INA114P, importante em processamento de sinais em áreas biomédicas, além de ser de baixo custo. É capaz de medir a d.d.p. entre os dois eletrodos utilizados, evitando, assim, a entrada de ruídos indesejados no sistema.

 O seu ganho foi ajustado através do resistor RG, que no circuito é representado por dois resistores em série de 2,2 KΩ (pinos 01 e 08), ou seja, 4,4 KΩ.

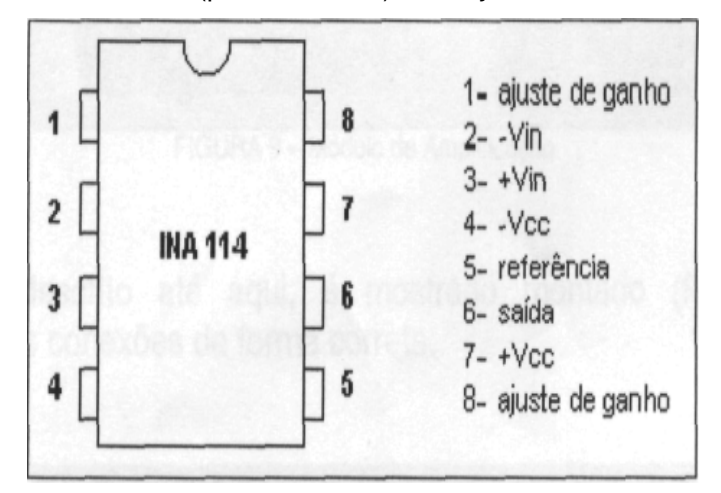

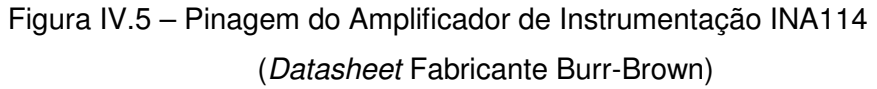

 O ajuste do ganho foi realizado através de 2 resistores em série, conectados entre os pinos 1 e 8 do amplificador.

 $Ganho = 1 + 50K/RG$  $RG = 2,2K + 2,2K = 4,4 K\Omega$  $Ganho = 12.4$ Sinal de saída: 500 µV

c) Terceiro estágio: Amplificador de sinal

 Foi utilizado o amplificador TC7650, onde o ganho pode ser ajustado de acordo com o resistor utilizado em R2 (1 a 20 KΩ).

**R2 = 1K**Ω**)** Ganho = 1 + 100KΩ/1KΩ = 101 **R2 = 20K**Ω**)** Ganho: 1 + 100KΩ/21Ω = 5,8

Ganho: 40 Sinal de saída: 20 mV

 Este estágio é responsável por remover a tensão de offset do sistema. O filtro passabaixa utilizado bloqueia as baixas freqüências não desejadas.

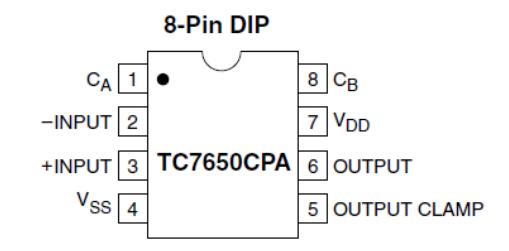

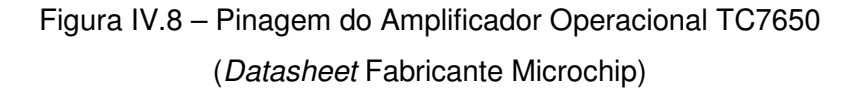

Pinos 1 e 8: pinos de capacitores;

Pino 2: Entrava Inversora;

Pino 3: Entrada Não Inversora;

Pino 4: Tensão Negativa;

Pino 5: Saída de tensão;

Pino 6: Saída;

Pino 7: Tensão Positiva.

Os capacitores de correção de tensão de offset são ligados aos pinos CA e CB.

d) Quarto estágio: Filtro passa-baixa

 O quarto estágio representa o filtro passa-baixa, com freqüência de corte de 59 Hz (ruídos provenientes da rede elétrica).  $Ganho = (R2 + R1)/R2$ Ganho =  $(8,2KΩ + 100KΩ) / 8,2KΩ = 13,2$ Sinal de saída =  $0,26V$ 

e) Software para processamento digital:

Para o processamento digital do sinal elétrico cerebral, foi utilizado o software Matlab.

Características Técnicas do Cartão de Memória:

- Software: Matlab (Matriz Laboratory);
- Fabricante: The MathWorks;
- Versão: R2007a.

#### **IV.2. Testes:**

Os testes foram realizados de acordo com as etapas e procedimentos descritos abaixo:

a) Aquisição do sinal:

 Para aquisição do sinal, foram conectados no escalpo, através de pasta eletrolítica, dois eletrodos em posição determinada pelo Sistema Internacional 10-20 para leitura da onda cerebral Beta, característica nos movimentos corporais e presente nas regiões frontal e parietal. Regiões utilizadas: F3 ou F4, para melhor captação de ondas Beta, e eletrodo em ponto de referência, ou seja, orelha.

 Os eletrodos foram conectados à placa analógica e a placa ao osciloscópio. No osciloscópio, foram realizadas varreduras de 10 segundos de duração (osciloscópio: 500 mV/divisão), com taxa amostragem de 0,004 segundos, totalizando 2484 amostras, registradas em cartão de memória.

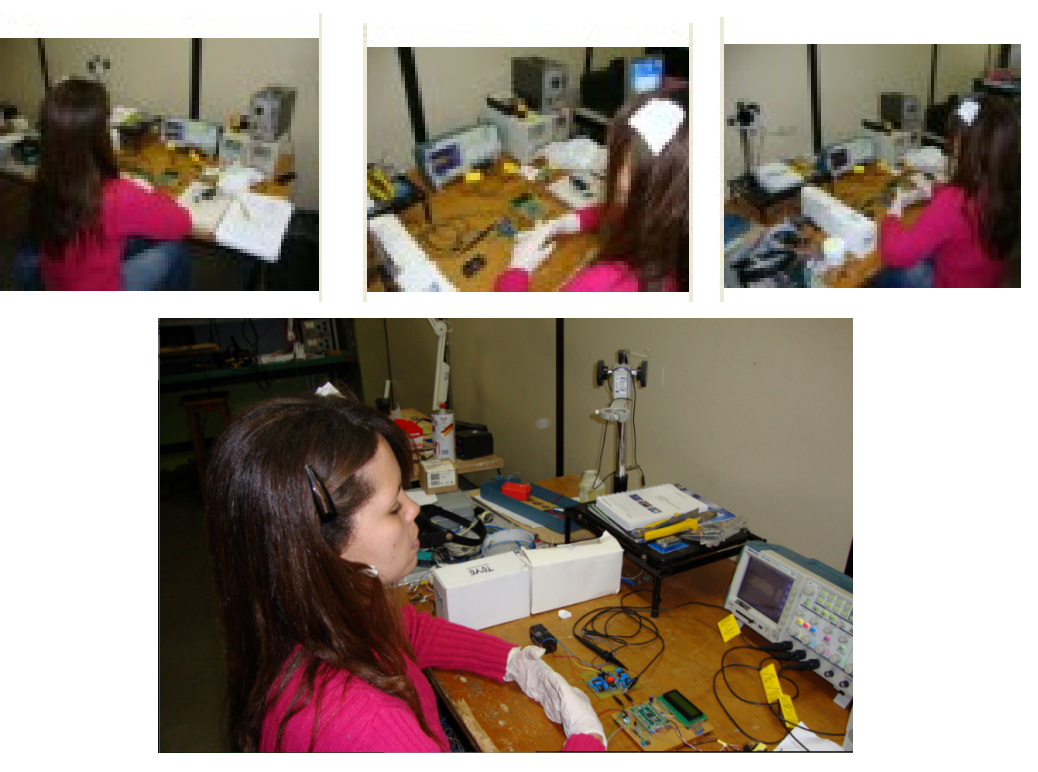

Figura IV.8 – Preparação para início dos testes em laboratório

 As fotos acima apresentam a ligação de eletrodo no escalpo com pasta eletrolítica e todas as ligações necessárias à aquisição do sinal elétrico cerebral: placa analógica e osciloscópio.

#### **Aquisição 01:**

 No primeiro teste, foram realizados movimentos com as mãos, com o objetivo de conseguir observar tais movimentos em mudanças na onda Beta (onda Beta caracterizada pela movimentação corporal). O movimento com as mãos foi escolhido para que o teste fosse realizado sem muitos movimentos corporais, devido interferências no sistema (interpretação de ruído e sinal indesejado). O processo de movimentação da mão se inicia quando o indivíduo pensa no movimento, daí a onda cerebral pode ser observada no EEG.

| ok                       | M Pos: 4,880s<br>mnlete    | <b>TRIGGER</b>            |
|--------------------------|----------------------------|---------------------------|
|                          |                            | Tipo<br>Borda             |
| <b>MM</b>                |                            | Origem<br>CH <sub>1</sub> |
| 1+                       |                            | Inclinação<br>Subida      |
|                          |                            | Modo<br>Normal            |
|                          |                            | Acoplam.<br>cс            |
| 500mV<br>CH <sub>1</sub> | M 1.00s<br>26-Ago-03 01:44 | CH1 / 2.52V<br>< 10Hz     |

Figura IV.9 – Aquisição 01 - Osciloscópio

 O sinal observado acima é proveniente diretamente da placa analógica, ou seja, eletrodos conectados ao escalpo, estes ligado à placa e a saída desta conectada à mídia para gravação de dados (cartão de memória), apresentando ainda ruídos da rede elétrica, que deverão ser corrigidos em filtragem digital.

 Após a aquisição, o sinal é transferido ao computador através de cartão de memória para ser processado digitalmente no Matlab.

#### Programação realizada no Matlab:

```
t=0:0.004:10; 
s=csvread('teste11.csv');
wn=[0.08 0.16]; 
b=fir1(100,wn,'bandpass'); 
hd=dfilt.dffir(b); 
y=filter(hd,s); 
for n=1:2484 y2(n)=y(2485-n);end; 
y3=filter(hd,y2); 
for n=1:2484 yf(n)=y3(2485-n);end;
```
yfa=yf.\*yf; wn=[0.128]; b=fir1(100,wn); hd=dfilt.dffir(b); z=filter(hd,yfa); plot(z);

- Freqüência a ser determinada: 12 a 15 Hz (freqüência da onda Beta Baixa);
- Banda passante: 10 a 20 Hz ( $wn1 = 10/125 = 0.08$  /  $wn2 = 20/125 = 0.16$ );
- Ordem do filtro digital: 100;
- Filtro digital utilizado: não recursivo FIR1;
- Espectro de potência: sinal²;
- Filtro Passa-baixa: 16 Hz (wn =  $16/125 = 0.128$ ).

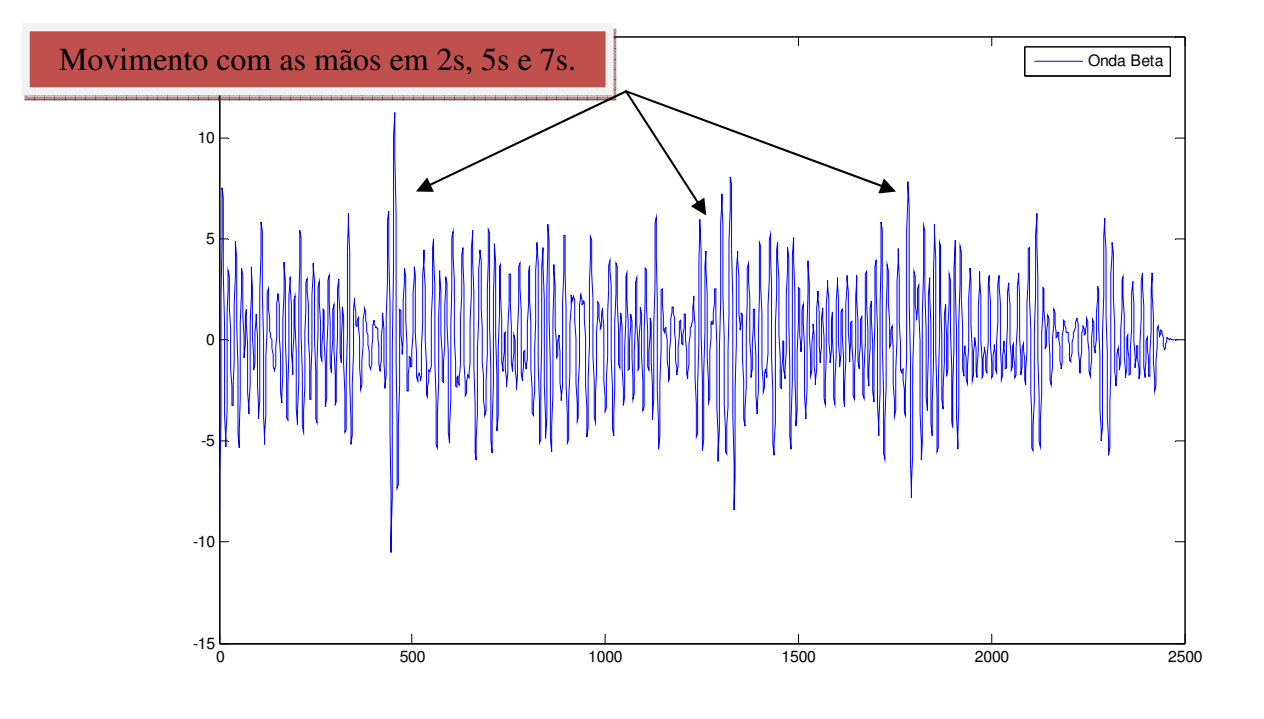

Figura IV.10 – Sinal "yf" após filtragem – 10 segundos

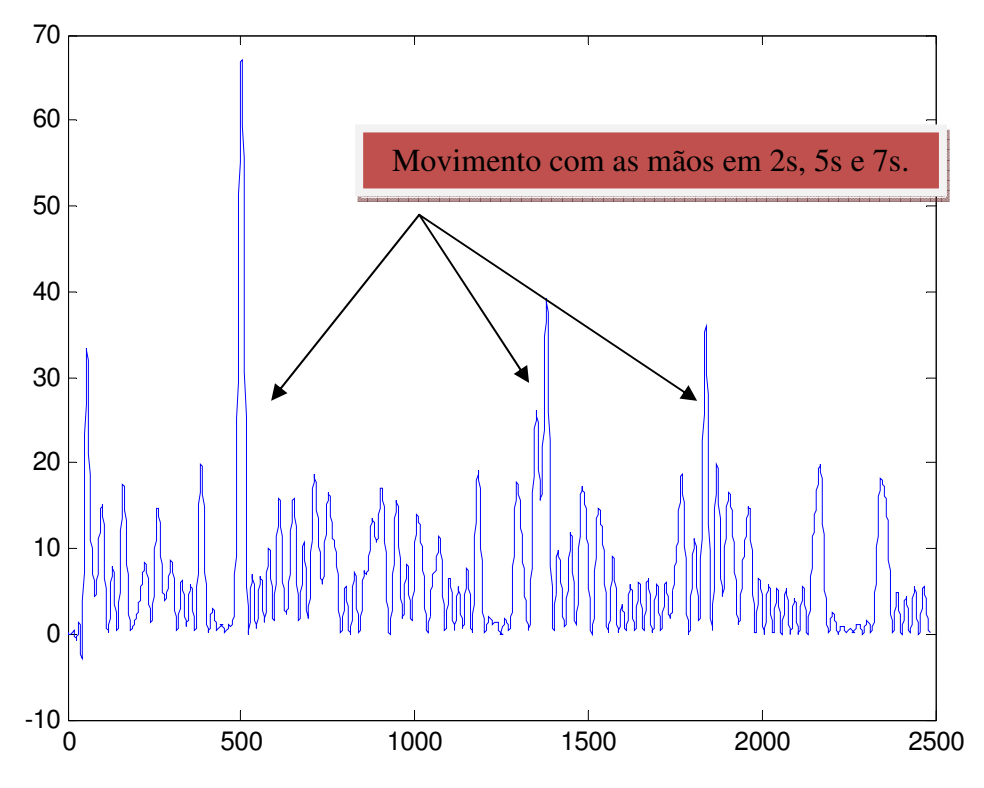

Figura IV.12 – Espectro de potência do sinal elétrico cerebral – "z"

 O sinal apresenta maior amplitude justamente no momento de movimentação corporal (com a mão). Conforme explicado em clínica especializada em exames de eletroencefalografia, qualquer movimento do corpo seria determinante na mudança de amplitude do sinal de onda Beta. Esta mudança foi determinada durante o teste, conforme apresentado na figura acima.

Foram realizadas as seguintes etapas no processamento digital do sinal adquirido:

1) Determinação da taxa de amostragem e do tempo total de amostra: t=0:0.004:10;

2) Escolha do arquivo com os dados do sinal oriundo da placa analógica: s=csvread('teste11.csv');

3) Determinação de faixa de frequência da onda cerebral pesquisada: wn=[0.08 0.16];

4) Aplicação de filtro não recursivo FIR, de ordem 100. O tipo de filtro também é determinado nesta etapa (banda passante):

b=fir1(100,wn,'bandpass');

Por ser uma faixa de freqüência bem específica (12 a 15 Hz), a ordem do filtro deve ser alta (maior a ordem do filltro implementado, sua banda de operação será mais estreita)

5) Criação de filtro de tempo discreto, com coeficientes do numerador 'b': hd=dfilt.dffir(b);

6) Desenvolvimentos de filtros digitais: y=filter(hd,s);

7) Inversão do sinal: for n=1:2484 y2(n)=y(2485-n);end; y3=filter(hd,y2); for n=1:2484 yf(n)=y3(2485-n);end;

8) Determinação de potência do sinal adquirido, para sua melhor visualização no espectro de potência (melhor percepção da mudança de amplitude na movimentação corporal): yfa=yf.\*yf;

wn=[0.128]; b=fir1(100,wn); hd=dfilt.dffir(b); z=filter(hd,yfa); plot(z);

#### **Aquisição 02:**

 No segundo teste, foram realizadas três movimentações intervaladas com o braço direito.

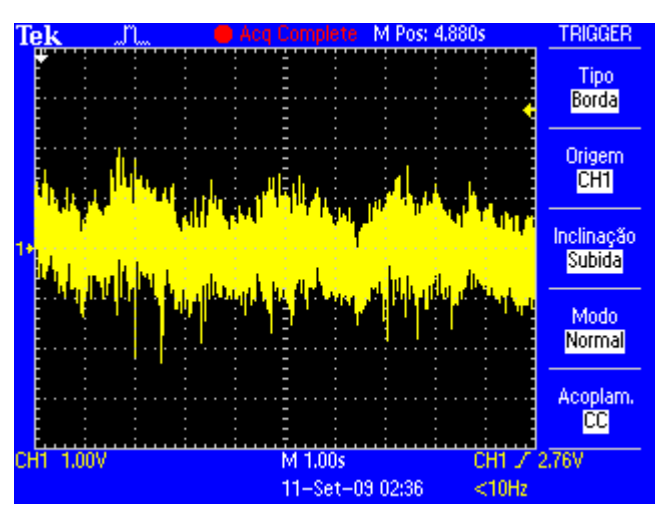

Figura IV.13 – Aquisição 02 – Osciloscópio

Após o processamento digital realizado no Matlab, é possível observar a mudança de amplitude no sinal elétrico cerebral em função da movimentação corporal (braço):

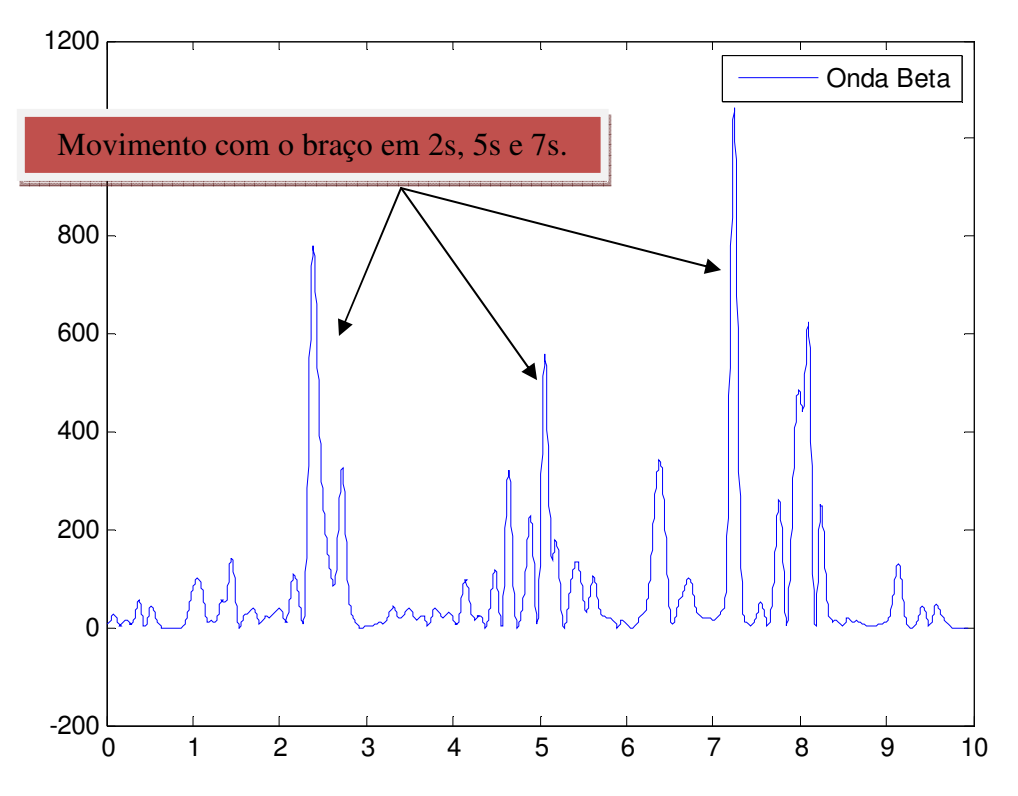

Figura IV.14 – Espectro de potência do sinal – movimentação com braço direito **Aquisição 03:**

 Na terceira aquisição, foram realizados movimentos faciais, ou seja, piscar de olhos, em intervalos, por quatro vezes consecutivas:

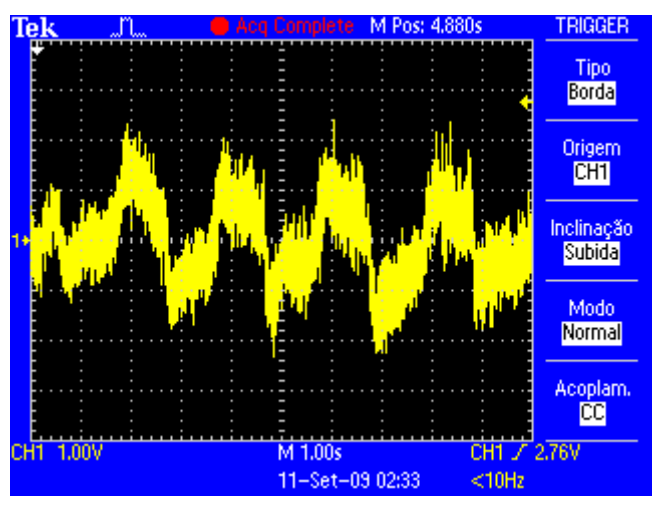

Figura IV.15 – Sinal original – Osciloscópio

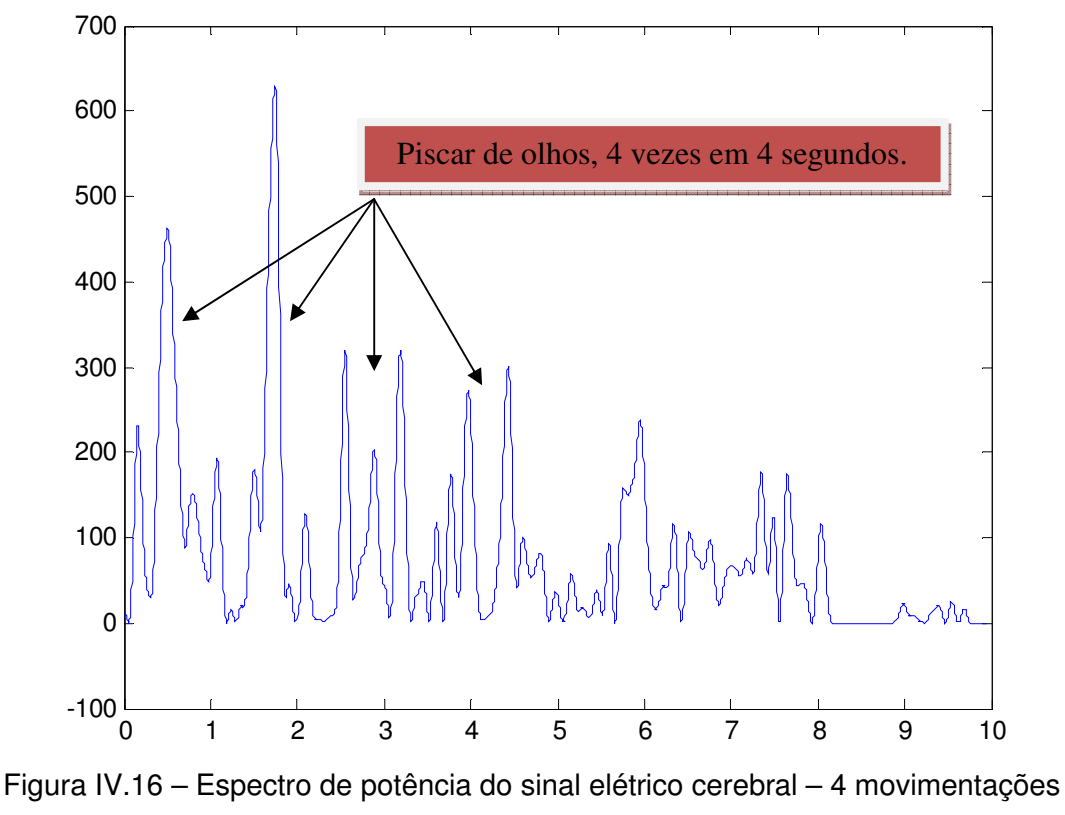

faciais: piscar de olhos

 Nos três testes realizados, é possível observar a modificação/aumento de amplitude no ato do movimento, o que confirma que a onda Beta está relacionada com atividade motora e realmente presente na posição frontal utilizada, F3.

## **Conclusões**

 Em laboratório de eletrônica do CEFET-RJ, foi desenvolvida uma placa analógica de aquisição de dados capaz de realizar a aquisição e filtragem do sinal elétrico cerebral, oriundo de eletrodos fixados conforme padrão internacional (Sistema Internacional 10-20) no escalpo do indivíduo. Posteriormente, os sinais captados foram processados digitalmente em um computador.

As etapas de processamento de sinais elétricos cerebrais consistem em:

- Aquisição do sinal cerebral: realizada através de colocação de eletrodos em posição devida, baseada em metodologia do Sistema Internacional 10-20, nas posições determinadas para captação de onda Beta, presente durante movimentação corporal;
- Processamento analógico do sinal: realizado através de placa eletrônica, desenvolvida no CEFET-RJ, com as etapas de amplificação e filtragem do sinal captado. Desta placa há a medição da saída, realizada através de osciloscópio. As gravações foram realizadas em cartão de memória e posteriormente enviadas ao computador;
- Processamento digital do sinal: o sinal tratado analogicamente foi processado em software Matlab. Foi realizada filtragem digital não recursiva (FIR1), com a determinação da banda passante relativa à onda Beta (12 a 15 Hz). Foi utilizado filtro de ordem 100.

 O objetivo deste estudo foi viabilizar a exploração de atividade cerebral, de forma simples, de baixo custo e fácil aquisição, tendo em vista o alto custo de equipamentos profissionais de eletroencefalografia, fator que inviabilizaria a pesquisa. Após as etapas descritas acima, foi possível observar as ondas Beta em gráficos plotados no Matlab, o que demonstra a viabilização de aquisição de sinais cerebrais.

 O mapeamento da onda cerebral relacionada aos movimentos motores, mesmo que estes não sejam realizados pelo PNE (apenas o treinamento das ondas, ou seja, pensamentos de movimentação corporal) será determinístico na execução de tarefas em computadores, sendo estas baseadas em programação computacional relacionada a tais movimentos. Como trabalhos futuros, há de ser desenvolvida a etapa de processamento computacional dos sinais adquiridos, ou seja, deverá ser desenvolvida interface de comunicação para interpretação das ondas cerebrais, relacionadas com os movimentos corporais, e então programação específica de determinação de tarefas em um computador. A utilização de um microcontrolador para que o processamento analógico do sinal elétrico cerebral seja enviado online ao computador, o processamento digital e a programação de vinculação das ondas mapeadas com tarefas a serem executadas são as etapas principais de novo estudo e complementação desta pesquisa.

 Além das propostas citadas, um dos fatores que influenciam a utilização e aceitação de equipamentos determinados à ajuda e inclusão social e digital de PNE é a estética do produto. Sendo assim, é primordial que o processamento dos sinais cerebrais seja realizado em placa eletrônica de pequeno tamanho e peso, e que seja de simples utilização, de forma discreta quanto possível. A placa eletrônica deverá ser acoplada em capacete, onde os dispositivos deverão ser miniaturizados, contribuindo para um visual esteticamente favorável. Abaixo um modelo de capacete a ser configurado em trabalhos futuros.

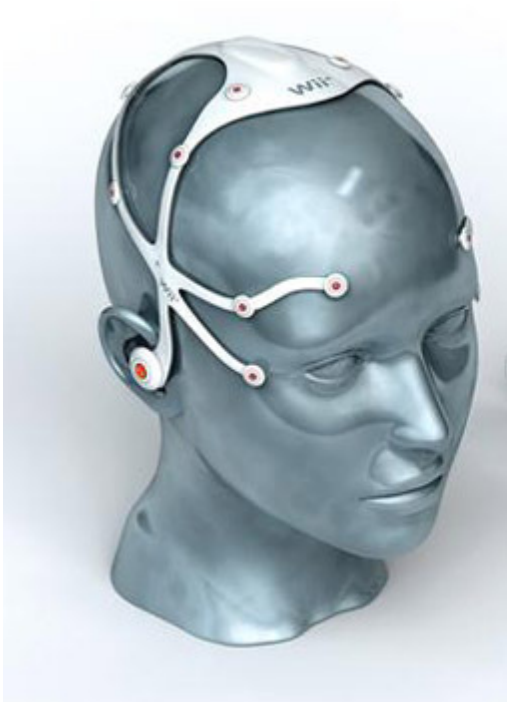

Figura V.1 – Exemplo de capacete a ser utilizado como modelo (Nintendo Wii)

 Algumas dificuldades foram encontradas no desenvolvimento desta pesquisa científica, tais como: preço dos dispositivos eletrônicos utilizados na placa analógica, tendo em vista alcançar um dos objetivos da pesquisa: baixo custo do equipamento - os equipamentos de eletroencefalografia custam em torno de R\$11.000, o que inviabilizaria o protótipo; interferências externas durante a aquisição do sinal elétrico cerebral, tais como ruídos – os filtros foram determinantes nestas correções; o exato ponto de captação de ondas Beta – informações obtidas de profissionais de clínica de eletroencefalografia indicaram os melhores pontos, F3 e F4, como também esclareceram diversas dúvidas relacionadas à onda e ao movimento motor.

 Como propostas de futuras pesquisas, as sugestões são o aprimoramento do processamento digital, a ser realizado na placa eletrônica; design confortável e esteticamente favorável, sendo o equipamento aceito pelas pessoas a quem este se destina, ou seja, portadores de necessidade; mapeamento da onda cerebral relacionado com os movimentos corporais, sendo este mapeamento traduzido em linguagem de máquina e transformado em execuções em microcomputador; treinamento das ondas cerebrais para melhor realização de tarefas "motoras", sem movimentação corporal, apenas por pensamento. Aumento do filtro de terceira para quinta ordem por exemplo, com o intuito de otimizar a filtragem de interferências provenientes da rede elétrica (este teste foi realizado em laboratório com sucesso, onde o sinal proveniente do registro cerebral se apresentou de forma mais limpa e completa, sem as perdas características da utilização de um filtro subdimensionado).

## **REFERÊNCIAS BIBLIOGRÁFICAS**

[1] AKAY, M; **Handbook of Neural Engineering**, 1 ed. Canadá, Wiley-Interscience, 2007.

[2] AKAY, M; **Wiley Enclyclopedia of Biomedical Engineering**, 6 ed. Canadá, Wiley-Interscience, 2006.

[3] ASIMOV, I; **Eu, robô**, 1 ed. São Paulo, Ediouro, 2004.

[4] BERTEMES, P.F, **Proposta de um sistema telemétrico para registro de potenciais bioelétricos.** M.Sc., Universidade Federal de Santa Catarina, Florianópolis, Brasil, 1998.

[5] BORN, R.S, **Filtros adaptativos aplicados a sinais biomédicos.** B.Sc., Universidade Federal de Pelotas. Rio Grande do Sul, Brasil, 2000.

[6] BOTTESI, C.C, **Sistema modular didático para transdução e medidas de grandezas biomédicas,** M.Sc. Unicamp, São Paulo, Brasil, 1993.

[7] CÉREBRO. In. Dicionário Houaiss da Língua Portuguesa. Disponível em <http://houaiss.uol.com.br/busca.jhtm?verbete=c%E9rebro&stype=k>. Acesso em 30 abr. 2009.

[8] CHANG, B.S; SCHACHTER, S.C; SCHOMER, D.L; **Atlas of ambulatory EEG,** 1 ed. USA, Elsevier Academic Press, 2005.

[9] CHUDLER, E; **Inside your brain.** New York: Brain works, 2007.

[10] COHEN, A. **Biomedical Signal Processing**. Boca Raton, CRC Press, Florida, 1986.

[11] COLÉGIO SÃO FRANCISCO. Sistema Nervoso. Disponível em <http://portalsaofrancisco.com.br/alfa/corpo-humano-sistema-nervoso>. Acesso em 20 abr. 2009.

[12] CUNHA, E.P; CUNHA, L.E; **Construção do Conhecimento.** Rio de Janeiro: Centro Universitário Carioca, 2006. Disponível em

<http://www.geocities.com/luizacunha/construcao\_conhecimento/toppage1.htm> Acesso em 13 fev. 2009.

[13] DATASHEET INA114. Burr-brown. Disponível em <http://www.depeca.uah.es/docencia/BIOING/fb/ina114.pdf>. Acesso em 19 ago. 2009.

[14] DATASHEET TC7650. TelCom Semicondutor Inc. Disponível em < http://www.datasheetcatalog.com/>. Acesso em 19 ago. 2009.

[15] Dinis, V.; **Anatomia e fisiologia humanda. Tecido Nervoso;** Instituto Politécnico de Porto Alegre, 2007. 2007. Disponível em <http://www.notapositiva.com/superior/enfermagem/anatomia/tecidonervoso.htm> Acesso em 10 jan. 2009.

[16]DISCOVERING BRAINWAVES. Disponível em <http://www.write101.com/discovering\_brainwaves.htm>. Acesso em 20 out. 2009.

[17] ENDERLE, J.D; **Bioinstrumentation,** 1 ed. USA, Morgan & Claypool, 2006.

[18] FERNEDA, Edberto. "Redes neurais e sua aplicação em sistemas de recuperação de informação"; **Pesquisa Brasileira em Ciência da Informação e Biblioteconomia**, vol.35, n.1, pp. 25-30, jan./abr. 2006.

[19] GRABIANOWSKI, E. **"Como funciona a interface cérebro-computador".** How sttuf works, 2008. Disponível em < http://informatica.hsw.uol.com.br/interface-cerebrocomputador5.htm>. Acesso em 05 jul. 2009.

[20] GUGER, C., EDLINGER, G; **How many people can control a brain-computer interface (BCI)? Austria: Human Media Interaction.** Disponível em **<**http://hmi.ewi.utwente.nl/brainplay07\_files/guger.pdf>. Acesso em 12 set. 2009.

[21] GUYTON, A.C; HALL, J. E; **Tratado de fisiologia médica,** 9 ed. Guanabara Koogan, 1997.

[22] HASHEMI, K. **Filter design guide**. Brandeis University, BNDHEP, 2009. Disponível em <http://alignment.hep.brandeis.edu/Lab/Filter/Filter.html#Active%20Low-Pass%20Filters>. Acesso em 8 dez. 2008.

[23] HEEMANN, A.; "O corpo e a compreensão do juízo ético"; **Acta Scientiarum: Human and Social Sciences,** v.22, PP. 247-254, 2000.

[24] HOROWITZ, P.; HILL, W; **The art of electronics,** 2 ed. USA, Cambridge University Press, 1989.

[25] JASPER, H. A, "The ten–twenty system of the International Federation". **Electroencepholography and Clinical Neurophysiology**, v.10, pp. 370-375, 1958.

[26] KUGER, J. **La eletroencefalografia en la clinica y en la pratica**. Spain, Editorial Alhambra, 1969.

[27] LUCCAS, F.J.C, BRAGA, N.I.O., SILVADO, C.E.S.; "Recomendações Técnicas para registro do eletrencefalograma (EEG) na suspeita da morte encefálica", **Scielo - Neuro-Psiquiatria**; v.56, n. 56 (3B), pp. 697-702, Set. 1998.

[28] MACHADO, A; **Neuroanatomia funcional**, 2 ed. São Paulo, Atheneu, 2000.

[29] MALMIVUO, J; PLONSEY, R; **Bioelectromagnetism: Principles and applications of Bioelectric and biomagnetic fields**, 1 ed. USA, Oxford University Press, 1995.

[30] MARTINS, V.R, **Desenvolvimento de uma placa de captura de sinais biológicos com interface com computador**, B.Sc. Universidade Federal do Espírito Santo, Espírito Santo, Brasil, 2005.

[31] MAZZIOTA, J.C; TOGA, A; **Brain Mapping: the methods**, 2 ed. United States, Elsevier Science, 2002.

[32] MICHAELIS. Moderno dicionário da Língua Portuguesa. Melhoramentos, 2009. Disponível em <http://www2.uol.com.br/michaelis>

[33] MISULIS, K.E; HEAD, T.C; **Essentials of clinical neurophysiology,** 2 ed. Butterworth-Heinemann, 1997.

[34] MONTENEGRO, M.A. et al. **EEG na prática clínica.** São Paulo: Unicamp. Disponível em <http://www.psiquiatriageral.com.br/laboratorio/pratica\_clinica01.htm> Acesso em 7 abr. 2009.

[35] MOREIRA, D. A.; **O método fenomenológico na pesquisa, 1 ed.** São Paulo, Pioneira Thomson, 2002.

[36] NICOLELIS, M, CHAPIN, J, "Controlando robôs com a mente". In: **Scientific American Brasil Especial,** v.06, 2002.

[37] NINA, D, **Implementação de Filtro de Kalman na Análise de Sinais de EEG,** B.Sc. Universidade de Brasília, Brasília, Brasil, 2006.

[38] O CORPO HUMANO. Sistema nervoso. http://www.ocorpohumano.com.br/?s\_nervoso.htm>. Acesso em 17 fev. 2009.

[39] OPENEEG. Disponível em <http://openeeg.sourceforge.net/>. Acesso em 20 jun. 2009. [36] RAMACHANDRAN, V.S; OBERMAN, L.M; **Espelhos quebrados. Uma teoria sobre o autismo.**  Revista Scientific American Brasil, 2006. Disponível em <http://autismoemfoco.googlepages.com/NEURONIOSESPELHOSQUEBRADOS1.doc>. Acesso em 02 fev. 2009.

[40] REDDY, D.C; **Biomedical Signals Processing – Principles and Techniques**, McGraw-Hill, 2005.

[41] SASSAKI, R.K. Vida Independente: história, movimento, liderança, conceito, filosofia e fundamentos. In. **Como chamar as pessoas que têm deficiência?** São Paulo: RNR, 2003, pp.12-16.

[42] SILVA, T.R, **Desenvolvimento de uma placa de captura de sinais biológicos com interface com computador.** B.Sc., Universidade Federal do Espírito Santo, Espírito Santo, Brasil, 2006.

[43] SILVEIRA, P.R **O eletroencefalograma (EEG).** Rio de Janeiro: Recanto das Letras, 2009. Disponível em <http://recantodasletras.uol.com.br/artigos/1616421>. Acesso em 17 jul. 2009.

[44] TOLDBOD, I. **Pequenas células cinzentas, grandes pensamentos: um caderno temático sobre o cérebro**, 1 ed. Lisboa, Pavilhão do Conhecimento, Ciência Viva, 2000.

[45] **UNIVERSIDADE ESTADUAL DE MARINGÁ.** Departamento de Informática. **Robótica**: banco de dados. Disponível em <http://www.din.uem.br/ia/robotica/histor.htm>. Acesso em 20 fev. 2009.

[46] VILELA, A.L.; **O sistema nervoso.** Disponível em <http://www.afh.bio.br/nervoso/nervoso3.asp>. Acesso em 20 jun. 2009.

[47] WOLPAW. J.R. et al. "An EEG-based brain-computer interface for cursor control", **Electroencephalography and Clinical Neurophysiology**, v.78, n.3, pp.252-259, Mar. 1991.

## **ANEXO I**

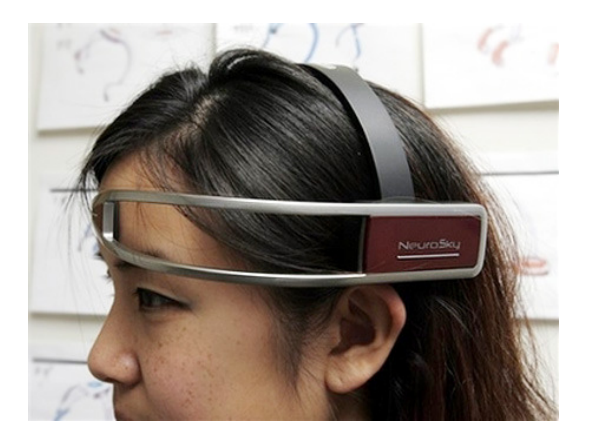

Leitura de ondas cerebrais vai influenciar resultado em jogos $<sup>6</sup>$ </sup>

A empresa americana NeuroSky está desenvolvendo um aparelho que pode ler e interpretar as ondas cerebrais dos usuários de jogos eletrônicos e fazer com que estas informações influenciem nos resultados das pelejas virtuais. Segundo reportagem do Yahoo News, em um dos exemplos já apresentados, um sabre de luz como os usados por Darth Vader na série "Guerra nas Estrelas" seria controlado através desta tecnologia. Os sensores reconhecem quando o jogador está concentrado e mantêm a luz da arma acesa. Basta uma distração para que a luz comece a enfraquecer deixando o jogador vulnerável na batalha virtual. A idéia também será testada em jogos como o Tiger Woods PGA Tour e o Grand Theft Auto. Outras empresas como a Emotiv e a CyberLearning Technology desenvolvem tecnologias semelhantes compatíveis com o Nintendo Wii, Sony PlayStation 3 e o Microsoft Xbox 360.

 $\overline{1}$ 

<http://oglobo.globo.com/blogs/largman/post.asp?t=leitura\_de\_ondas\_cerebrais\_vai\_influenciar\_resultado\_em\_jogos&cod\_Post=56 512&a=46>. Acesso em 20 abr. 2009.

## **ANEXO II**

Capacete permite controlar Robô com a mente<sup>7</sup>:

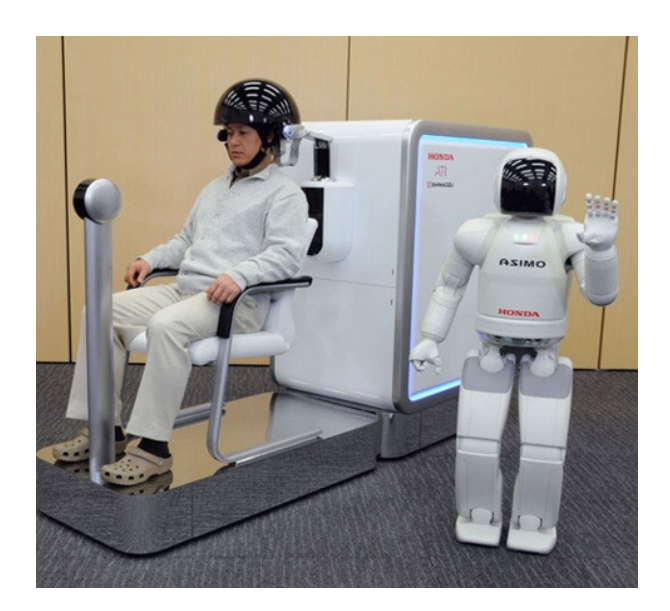

 Uma pessoa, usando um capacete fabricado pela Honda, consegue controlar um robô "Asimo" usando apenas o pensamento, sem mover um músculo. Um elaborado capacete de metal permite que seu usuário controle um robô foi lançado no Japão. Cientistas do Instituto Honda de Pesquisas demonstraram o invento usando outro produto famoso da marca, o robô Asimo. O voluntário foi capaz de mover os braços e pernas do robô. Para controlar o Asimo, ele teve apenas que pensar em fazer o movimento pretendido. Os criadores do sistema esperam que, posteriormente, seja possível adaptar o controle para que as pessoas façam coisas como ligar a TV e o ventilador usando apenas a mente.

O capacete combina dois sistemas diferentes para "entender" o pensamento e transmitilo. Sensores no aparelho detectam sinais elétricos, como em um eletro encefalograma. Essa técnica foi combinada com uma espectroscopia de infra-vermelho, que monitora as mudanças do fluxo sanguíneo no cérebro.

A Honda declara que a tecnologia ainda não está pronta para ir ao mercado por causa das distrações comuns no pensamento de uma pessoa. Normalmente, não conseguimos

<sup>7&</sup>lt;br>7 Disponível em <<u>http://hypescience.com/capacete-permite-controlar-robo-com-pensamentos/</u>>. Acesso em 21 abr. 2009.

concentrar-nos em uma ação por muito tempo, isso quando conseguimos nos concentrar. A fábrica também planeja "diminuir" o tamanho do equipamento. Atualmente, o aparelho que acompanha o capacete é do tamanho de uma geladeira.

## **APÊNDICE I**

#### **Programação Matlab**

Onda Beta: 12 a 15 Hz Taxa de Amostragem: 0,004s fs=1/0,004=250 Hz  $fN$ yquist=  $fs/2 = 125$  Hz  $wn1 = 10/125 = 0.08$  $wn2 = 20/125 = 0,16$ Tempo de Amostragem: 10 segundos Amostras: 2500 amostras t=0:0.004:10;

```
s=csvread('testeXX.csv'); 
wn=[0.08 0.16]; 
b=fir1(100,wn,'bandpass'); 
hd=dfilt.dffir(b); 
y=filter(hd,s); 
for n=1:2484 y2(n)=y(2485-n);end; 
y3=filter(hd,y2); 
for n=1:2484 yf(n)=y3(2485-n);end; 
yfa=yf.*yf; 
wn=[0.128]; 
b=fir1(100,wn); 
hd=dfilt.dffir(b); 
z=filter(hd,yfa); 
plot(z);
```
# **Livros Grátis**

( <http://www.livrosgratis.com.br> )

Milhares de Livros para Download:

[Baixar](http://www.livrosgratis.com.br/cat_1/administracao/1) [livros](http://www.livrosgratis.com.br/cat_1/administracao/1) [de](http://www.livrosgratis.com.br/cat_1/administracao/1) [Administração](http://www.livrosgratis.com.br/cat_1/administracao/1) [Baixar](http://www.livrosgratis.com.br/cat_2/agronomia/1) [livros](http://www.livrosgratis.com.br/cat_2/agronomia/1) [de](http://www.livrosgratis.com.br/cat_2/agronomia/1) [Agronomia](http://www.livrosgratis.com.br/cat_2/agronomia/1) [Baixar](http://www.livrosgratis.com.br/cat_3/arquitetura/1) [livros](http://www.livrosgratis.com.br/cat_3/arquitetura/1) [de](http://www.livrosgratis.com.br/cat_3/arquitetura/1) [Arquitetura](http://www.livrosgratis.com.br/cat_3/arquitetura/1) [Baixar](http://www.livrosgratis.com.br/cat_4/artes/1) [livros](http://www.livrosgratis.com.br/cat_4/artes/1) [de](http://www.livrosgratis.com.br/cat_4/artes/1) [Artes](http://www.livrosgratis.com.br/cat_4/artes/1) [Baixar](http://www.livrosgratis.com.br/cat_5/astronomia/1) [livros](http://www.livrosgratis.com.br/cat_5/astronomia/1) [de](http://www.livrosgratis.com.br/cat_5/astronomia/1) [Astronomia](http://www.livrosgratis.com.br/cat_5/astronomia/1) [Baixar](http://www.livrosgratis.com.br/cat_6/biologia_geral/1) [livros](http://www.livrosgratis.com.br/cat_6/biologia_geral/1) [de](http://www.livrosgratis.com.br/cat_6/biologia_geral/1) [Biologia](http://www.livrosgratis.com.br/cat_6/biologia_geral/1) [Geral](http://www.livrosgratis.com.br/cat_6/biologia_geral/1) [Baixar](http://www.livrosgratis.com.br/cat_8/ciencia_da_computacao/1) [livros](http://www.livrosgratis.com.br/cat_8/ciencia_da_computacao/1) [de](http://www.livrosgratis.com.br/cat_8/ciencia_da_computacao/1) [Ciência](http://www.livrosgratis.com.br/cat_8/ciencia_da_computacao/1) [da](http://www.livrosgratis.com.br/cat_8/ciencia_da_computacao/1) [Computação](http://www.livrosgratis.com.br/cat_8/ciencia_da_computacao/1) [Baixar](http://www.livrosgratis.com.br/cat_9/ciencia_da_informacao/1) [livros](http://www.livrosgratis.com.br/cat_9/ciencia_da_informacao/1) [de](http://www.livrosgratis.com.br/cat_9/ciencia_da_informacao/1) [Ciência](http://www.livrosgratis.com.br/cat_9/ciencia_da_informacao/1) [da](http://www.livrosgratis.com.br/cat_9/ciencia_da_informacao/1) [Informação](http://www.livrosgratis.com.br/cat_9/ciencia_da_informacao/1) [Baixar](http://www.livrosgratis.com.br/cat_7/ciencia_politica/1) [livros](http://www.livrosgratis.com.br/cat_7/ciencia_politica/1) [de](http://www.livrosgratis.com.br/cat_7/ciencia_politica/1) [Ciência](http://www.livrosgratis.com.br/cat_7/ciencia_politica/1) [Política](http://www.livrosgratis.com.br/cat_7/ciencia_politica/1) [Baixar](http://www.livrosgratis.com.br/cat_10/ciencias_da_saude/1) [livros](http://www.livrosgratis.com.br/cat_10/ciencias_da_saude/1) [de](http://www.livrosgratis.com.br/cat_10/ciencias_da_saude/1) [Ciências](http://www.livrosgratis.com.br/cat_10/ciencias_da_saude/1) [da](http://www.livrosgratis.com.br/cat_10/ciencias_da_saude/1) [Saúde](http://www.livrosgratis.com.br/cat_10/ciencias_da_saude/1) [Baixar](http://www.livrosgratis.com.br/cat_11/comunicacao/1) [livros](http://www.livrosgratis.com.br/cat_11/comunicacao/1) [de](http://www.livrosgratis.com.br/cat_11/comunicacao/1) [Comunicação](http://www.livrosgratis.com.br/cat_11/comunicacao/1) [Baixar](http://www.livrosgratis.com.br/cat_12/conselho_nacional_de_educacao_-_cne/1) [livros](http://www.livrosgratis.com.br/cat_12/conselho_nacional_de_educacao_-_cne/1) [do](http://www.livrosgratis.com.br/cat_12/conselho_nacional_de_educacao_-_cne/1) [Conselho](http://www.livrosgratis.com.br/cat_12/conselho_nacional_de_educacao_-_cne/1) [Nacional](http://www.livrosgratis.com.br/cat_12/conselho_nacional_de_educacao_-_cne/1) [de](http://www.livrosgratis.com.br/cat_12/conselho_nacional_de_educacao_-_cne/1) [Educação - CNE](http://www.livrosgratis.com.br/cat_12/conselho_nacional_de_educacao_-_cne/1) [Baixar](http://www.livrosgratis.com.br/cat_13/defesa_civil/1) [livros](http://www.livrosgratis.com.br/cat_13/defesa_civil/1) [de](http://www.livrosgratis.com.br/cat_13/defesa_civil/1) [Defesa](http://www.livrosgratis.com.br/cat_13/defesa_civil/1) [civil](http://www.livrosgratis.com.br/cat_13/defesa_civil/1) [Baixar](http://www.livrosgratis.com.br/cat_14/direito/1) [livros](http://www.livrosgratis.com.br/cat_14/direito/1) [de](http://www.livrosgratis.com.br/cat_14/direito/1) [Direito](http://www.livrosgratis.com.br/cat_14/direito/1) [Baixar](http://www.livrosgratis.com.br/cat_15/direitos_humanos/1) [livros](http://www.livrosgratis.com.br/cat_15/direitos_humanos/1) [de](http://www.livrosgratis.com.br/cat_15/direitos_humanos/1) [Direitos](http://www.livrosgratis.com.br/cat_15/direitos_humanos/1) [humanos](http://www.livrosgratis.com.br/cat_15/direitos_humanos/1) [Baixar](http://www.livrosgratis.com.br/cat_16/economia/1) [livros](http://www.livrosgratis.com.br/cat_16/economia/1) [de](http://www.livrosgratis.com.br/cat_16/economia/1) [Economia](http://www.livrosgratis.com.br/cat_16/economia/1) [Baixar](http://www.livrosgratis.com.br/cat_17/economia_domestica/1) [livros](http://www.livrosgratis.com.br/cat_17/economia_domestica/1) [de](http://www.livrosgratis.com.br/cat_17/economia_domestica/1) [Economia](http://www.livrosgratis.com.br/cat_17/economia_domestica/1) [Doméstica](http://www.livrosgratis.com.br/cat_17/economia_domestica/1) [Baixar](http://www.livrosgratis.com.br/cat_18/educacao/1) [livros](http://www.livrosgratis.com.br/cat_18/educacao/1) [de](http://www.livrosgratis.com.br/cat_18/educacao/1) [Educação](http://www.livrosgratis.com.br/cat_18/educacao/1) [Baixar](http://www.livrosgratis.com.br/cat_19/educacao_-_transito/1) [livros](http://www.livrosgratis.com.br/cat_19/educacao_-_transito/1) [de](http://www.livrosgratis.com.br/cat_19/educacao_-_transito/1) [Educação - Trânsito](http://www.livrosgratis.com.br/cat_19/educacao_-_transito/1) [Baixar](http://www.livrosgratis.com.br/cat_20/educacao_fisica/1) [livros](http://www.livrosgratis.com.br/cat_20/educacao_fisica/1) [de](http://www.livrosgratis.com.br/cat_20/educacao_fisica/1) [Educação](http://www.livrosgratis.com.br/cat_20/educacao_fisica/1) [Física](http://www.livrosgratis.com.br/cat_20/educacao_fisica/1) [Baixar](http://www.livrosgratis.com.br/cat_21/engenharia_aeroespacial/1) [livros](http://www.livrosgratis.com.br/cat_21/engenharia_aeroespacial/1) [de](http://www.livrosgratis.com.br/cat_21/engenharia_aeroespacial/1) [Engenharia](http://www.livrosgratis.com.br/cat_21/engenharia_aeroespacial/1) [Aeroespacial](http://www.livrosgratis.com.br/cat_21/engenharia_aeroespacial/1) [Baixar](http://www.livrosgratis.com.br/cat_22/farmacia/1) [livros](http://www.livrosgratis.com.br/cat_22/farmacia/1) [de](http://www.livrosgratis.com.br/cat_22/farmacia/1) [Farmácia](http://www.livrosgratis.com.br/cat_22/farmacia/1) [Baixar](http://www.livrosgratis.com.br/cat_23/filosofia/1) [livros](http://www.livrosgratis.com.br/cat_23/filosofia/1) [de](http://www.livrosgratis.com.br/cat_23/filosofia/1) [Filosofia](http://www.livrosgratis.com.br/cat_23/filosofia/1) [Baixar](http://www.livrosgratis.com.br/cat_24/fisica/1) [livros](http://www.livrosgratis.com.br/cat_24/fisica/1) [de](http://www.livrosgratis.com.br/cat_24/fisica/1) [Física](http://www.livrosgratis.com.br/cat_24/fisica/1) [Baixar](http://www.livrosgratis.com.br/cat_25/geociencias/1) [livros](http://www.livrosgratis.com.br/cat_25/geociencias/1) [de](http://www.livrosgratis.com.br/cat_25/geociencias/1) [Geociências](http://www.livrosgratis.com.br/cat_25/geociencias/1) [Baixar](http://www.livrosgratis.com.br/cat_26/geografia/1) [livros](http://www.livrosgratis.com.br/cat_26/geografia/1) [de](http://www.livrosgratis.com.br/cat_26/geografia/1) [Geografia](http://www.livrosgratis.com.br/cat_26/geografia/1) [Baixar](http://www.livrosgratis.com.br/cat_27/historia/1) [livros](http://www.livrosgratis.com.br/cat_27/historia/1) [de](http://www.livrosgratis.com.br/cat_27/historia/1) [História](http://www.livrosgratis.com.br/cat_27/historia/1) [Baixar](http://www.livrosgratis.com.br/cat_31/linguas/1) [livros](http://www.livrosgratis.com.br/cat_31/linguas/1) [de](http://www.livrosgratis.com.br/cat_31/linguas/1) [Línguas](http://www.livrosgratis.com.br/cat_31/linguas/1)

[Baixar](http://www.livrosgratis.com.br/cat_28/literatura/1) [livros](http://www.livrosgratis.com.br/cat_28/literatura/1) [de](http://www.livrosgratis.com.br/cat_28/literatura/1) [Literatura](http://www.livrosgratis.com.br/cat_28/literatura/1) [Baixar](http://www.livrosgratis.com.br/cat_30/literatura_de_cordel/1) [livros](http://www.livrosgratis.com.br/cat_30/literatura_de_cordel/1) [de](http://www.livrosgratis.com.br/cat_30/literatura_de_cordel/1) [Literatura](http://www.livrosgratis.com.br/cat_30/literatura_de_cordel/1) [de](http://www.livrosgratis.com.br/cat_30/literatura_de_cordel/1) [Cordel](http://www.livrosgratis.com.br/cat_30/literatura_de_cordel/1) [Baixar](http://www.livrosgratis.com.br/cat_29/literatura_infantil/1) [livros](http://www.livrosgratis.com.br/cat_29/literatura_infantil/1) [de](http://www.livrosgratis.com.br/cat_29/literatura_infantil/1) [Literatura](http://www.livrosgratis.com.br/cat_29/literatura_infantil/1) [Infantil](http://www.livrosgratis.com.br/cat_29/literatura_infantil/1) [Baixar](http://www.livrosgratis.com.br/cat_32/matematica/1) [livros](http://www.livrosgratis.com.br/cat_32/matematica/1) [de](http://www.livrosgratis.com.br/cat_32/matematica/1) [Matemática](http://www.livrosgratis.com.br/cat_32/matematica/1) [Baixar](http://www.livrosgratis.com.br/cat_33/medicina/1) [livros](http://www.livrosgratis.com.br/cat_33/medicina/1) [de](http://www.livrosgratis.com.br/cat_33/medicina/1) [Medicina](http://www.livrosgratis.com.br/cat_33/medicina/1) [Baixar](http://www.livrosgratis.com.br/cat_34/medicina_veterinaria/1) [livros](http://www.livrosgratis.com.br/cat_34/medicina_veterinaria/1) [de](http://www.livrosgratis.com.br/cat_34/medicina_veterinaria/1) [Medicina](http://www.livrosgratis.com.br/cat_34/medicina_veterinaria/1) [Veterinária](http://www.livrosgratis.com.br/cat_34/medicina_veterinaria/1) [Baixar](http://www.livrosgratis.com.br/cat_35/meio_ambiente/1) [livros](http://www.livrosgratis.com.br/cat_35/meio_ambiente/1) [de](http://www.livrosgratis.com.br/cat_35/meio_ambiente/1) [Meio](http://www.livrosgratis.com.br/cat_35/meio_ambiente/1) [Ambiente](http://www.livrosgratis.com.br/cat_35/meio_ambiente/1) [Baixar](http://www.livrosgratis.com.br/cat_36/meteorologia/1) [livros](http://www.livrosgratis.com.br/cat_36/meteorologia/1) [de](http://www.livrosgratis.com.br/cat_36/meteorologia/1) [Meteorologia](http://www.livrosgratis.com.br/cat_36/meteorologia/1) [Baixar](http://www.livrosgratis.com.br/cat_45/monografias_e_tcc/1) [Monografias](http://www.livrosgratis.com.br/cat_45/monografias_e_tcc/1) [e](http://www.livrosgratis.com.br/cat_45/monografias_e_tcc/1) [TCC](http://www.livrosgratis.com.br/cat_45/monografias_e_tcc/1) [Baixar](http://www.livrosgratis.com.br/cat_37/multidisciplinar/1) [livros](http://www.livrosgratis.com.br/cat_37/multidisciplinar/1) [Multidisciplinar](http://www.livrosgratis.com.br/cat_37/multidisciplinar/1) [Baixar](http://www.livrosgratis.com.br/cat_38/musica/1) [livros](http://www.livrosgratis.com.br/cat_38/musica/1) [de](http://www.livrosgratis.com.br/cat_38/musica/1) [Música](http://www.livrosgratis.com.br/cat_38/musica/1) [Baixar](http://www.livrosgratis.com.br/cat_39/psicologia/1) [livros](http://www.livrosgratis.com.br/cat_39/psicologia/1) [de](http://www.livrosgratis.com.br/cat_39/psicologia/1) [Psicologia](http://www.livrosgratis.com.br/cat_39/psicologia/1) [Baixar](http://www.livrosgratis.com.br/cat_40/quimica/1) [livros](http://www.livrosgratis.com.br/cat_40/quimica/1) [de](http://www.livrosgratis.com.br/cat_40/quimica/1) [Química](http://www.livrosgratis.com.br/cat_40/quimica/1) [Baixar](http://www.livrosgratis.com.br/cat_41/saude_coletiva/1) [livros](http://www.livrosgratis.com.br/cat_41/saude_coletiva/1) [de](http://www.livrosgratis.com.br/cat_41/saude_coletiva/1) [Saúde](http://www.livrosgratis.com.br/cat_41/saude_coletiva/1) [Coletiva](http://www.livrosgratis.com.br/cat_41/saude_coletiva/1) [Baixar](http://www.livrosgratis.com.br/cat_42/servico_social/1) [livros](http://www.livrosgratis.com.br/cat_42/servico_social/1) [de](http://www.livrosgratis.com.br/cat_42/servico_social/1) [Serviço](http://www.livrosgratis.com.br/cat_42/servico_social/1) [Social](http://www.livrosgratis.com.br/cat_42/servico_social/1) [Baixar](http://www.livrosgratis.com.br/cat_43/sociologia/1) [livros](http://www.livrosgratis.com.br/cat_43/sociologia/1) [de](http://www.livrosgratis.com.br/cat_43/sociologia/1) [Sociologia](http://www.livrosgratis.com.br/cat_43/sociologia/1) [Baixar](http://www.livrosgratis.com.br/cat_44/teologia/1) [livros](http://www.livrosgratis.com.br/cat_44/teologia/1) [de](http://www.livrosgratis.com.br/cat_44/teologia/1) [Teologia](http://www.livrosgratis.com.br/cat_44/teologia/1) [Baixar](http://www.livrosgratis.com.br/cat_46/trabalho/1) [livros](http://www.livrosgratis.com.br/cat_46/trabalho/1) [de](http://www.livrosgratis.com.br/cat_46/trabalho/1) [Trabalho](http://www.livrosgratis.com.br/cat_46/trabalho/1) [Baixar](http://www.livrosgratis.com.br/cat_47/turismo/1) [livros](http://www.livrosgratis.com.br/cat_47/turismo/1) [de](http://www.livrosgratis.com.br/cat_47/turismo/1) [Turismo](http://www.livrosgratis.com.br/cat_47/turismo/1)